Министерство науки и высшего образования Российской Федерации

Федеральное государственное бюджетное образовательное учреждение высшего образования

«Магнитогорский государственный технический университет

им. Г. И. Носова»

Многопрофильный колледж

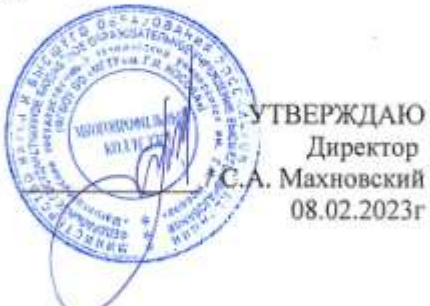

РАБОЧАЯ ПРОГРАММА УЧЕБНОЙ ДИСЦИПЛИНЫ ОПЦ.01 Инженерная графика Профессиональный цикл программы подготовки специалистов среднего звена специальности 13.02.11 Техническая эксплуатация и обслуживание электрического и электромеханического оборудования (по отраслям)

Квалификация: Техник

Форма обучения очная на базе основного общего образования

Магнитогорск, 2023

Рабочая программа учебной дисциплины «Инженерная графика» разработана на основе Федерального государственного образовательного стандарта по специальности среднего профессионального образования 13.02.11 Техническая эксплуатация и обслуживание электрического и электромеханического оборудования (по отраслям), утвержденного приказом Министерства образования и науки Российской Федерации от «07» декабря 2017 г. No1196.

Организация-разработчик: ФГБОУ ВО «Магнитогорский государственный технический университет им. Г.И. Носова» Многопрофильный колледж

Разработчики: преподаватель МпК ФГБОУ ВО «МГТУ им. Г.И. Носова» Лерей / Анна Владимировна Леревицкая

ОДОБРЕНО Предметно-цикловой комиссией «Монтаж и эксплуатация электрооборудования» Председатель ДА ЛІ.А. Закирова Протокол № 6 от «25» января 2023

Методической комиссией МпК

Протокол № 4 от «8» февраля 2023 г.

Рецензент:

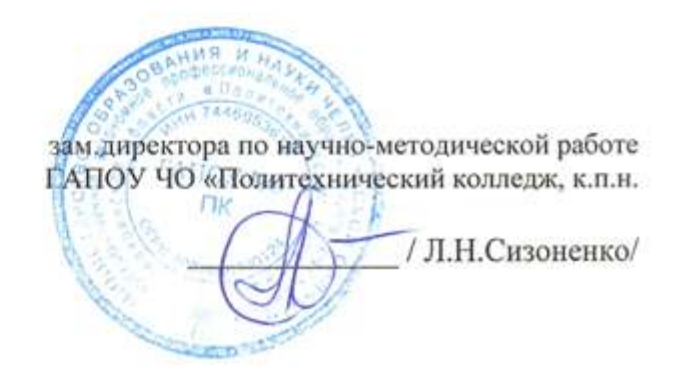

# **СОДЕРЖАНИЕ**

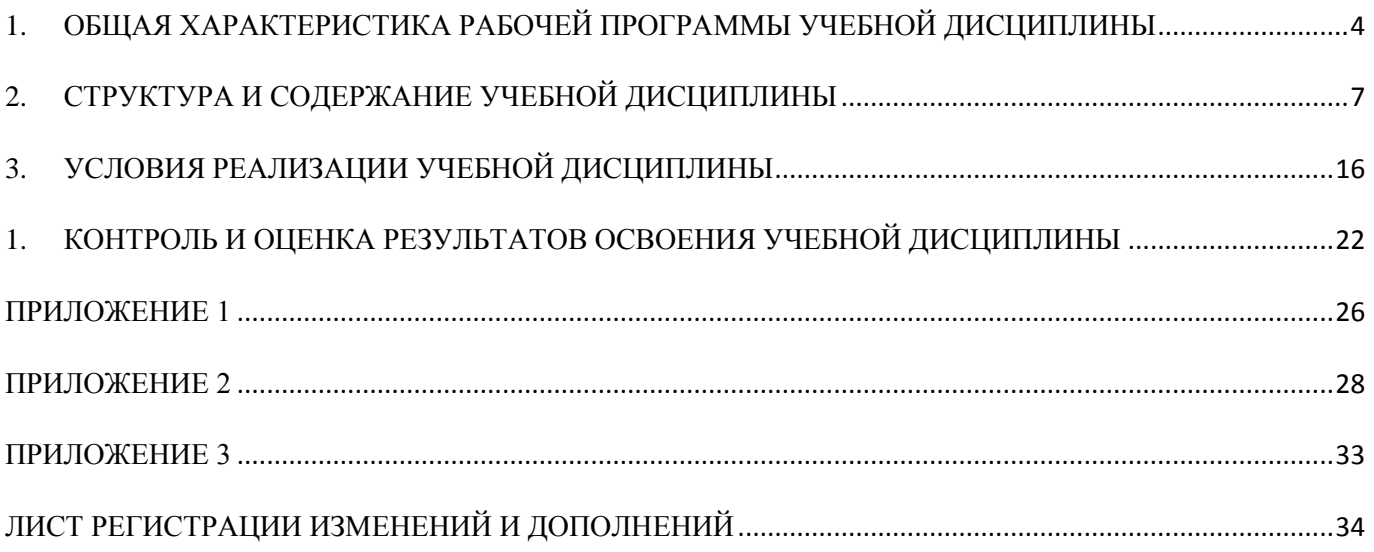

# <span id="page-3-0"></span>**1. ОБЩАЯ ХАРАКТЕРИСТИКА РАБОЧЕЙ ПРОГРАММЫ УЧЕБНОЙ ДИСЦИПЛИНЫ ОПЦ.01 «ИНЖЕНЕРНАЯ ГРАФИКА»**

#### **1.1 Область применения программы**

Рабочая программа учебной дисциплины «Инженерная графика» является частью программы подготовки специалистов среднего звена по специальности 13.02.11 Техническая эксплуатация и обслуживание электрического и электромеханического оборудования (по отраслям). Рабочая программа составлена для очной формы обучения.

### **1.2 Место дисциплины в структуре программы подготовки специалистов среднего звена**

Учебная дисциплина «Инженерная графика» относится к общепрофессиональным дисциплинам профессионального цикла. Освоению учебной дисциплины предшествует изучение учебных дисциплин:

Освоению учебной дисциплины предшествует изучение учебных дисциплин

ЕН.01 «Математика»;

ЕН.02 «Информатика»

Дисциплина «Инженерная графика» является предшествующей для изучения следующих учебных дисциплин профессиональных модулей ПМ.01 Организация простых работ по техническому обслуживанию и ремонту электрического и электромеханического оборудования

#### **1.3 Цель и планируемые результаты освоения дисциплины:**

Содержание дисциплины ориентировано на подготовку обучающихся к освоению профессиональных модулей программы подготовки специалистов среднего звена по специальности и овладению следующими общими и профессиональными компетенциями:

ПК 1.4. Составлять отчѐтную документацию по техническому обслуживанию и ремонту электрического и электромеханического оборудования;

ОК 01. Выбирать способы решения задач профессиональной деятельности применительно к различным контекстам;

ОК 02. Использовать современные средства поиска, анализа и интерпретации информации, и информационные технологии для выполнения задач профессиональной деятельности;

ОК 03. Планировать и реализовывать собственное профессиональное и личностное развитие, предпринимательскую деятельность в профессиональной сфере, использовать знания по финансовой грамотности в различных жизненных ситуациях;

ОК 04. Эффективно взаимодействовать и работать в коллективе и команде;

ОК 05. Осуществлять устную и письменную коммуникацию на государственном языке Российской Федерации с учетом особенностей социального и культурного контекста;

ОК 08. Использовать средства физической культуры для сохранения и укрепления здоровья в процессе профессиональной деятельности и поддержания необходимого уровня физической подготовленности;

ОК 09. Пользоваться профессиональной документацией на государственном и иностранном языках

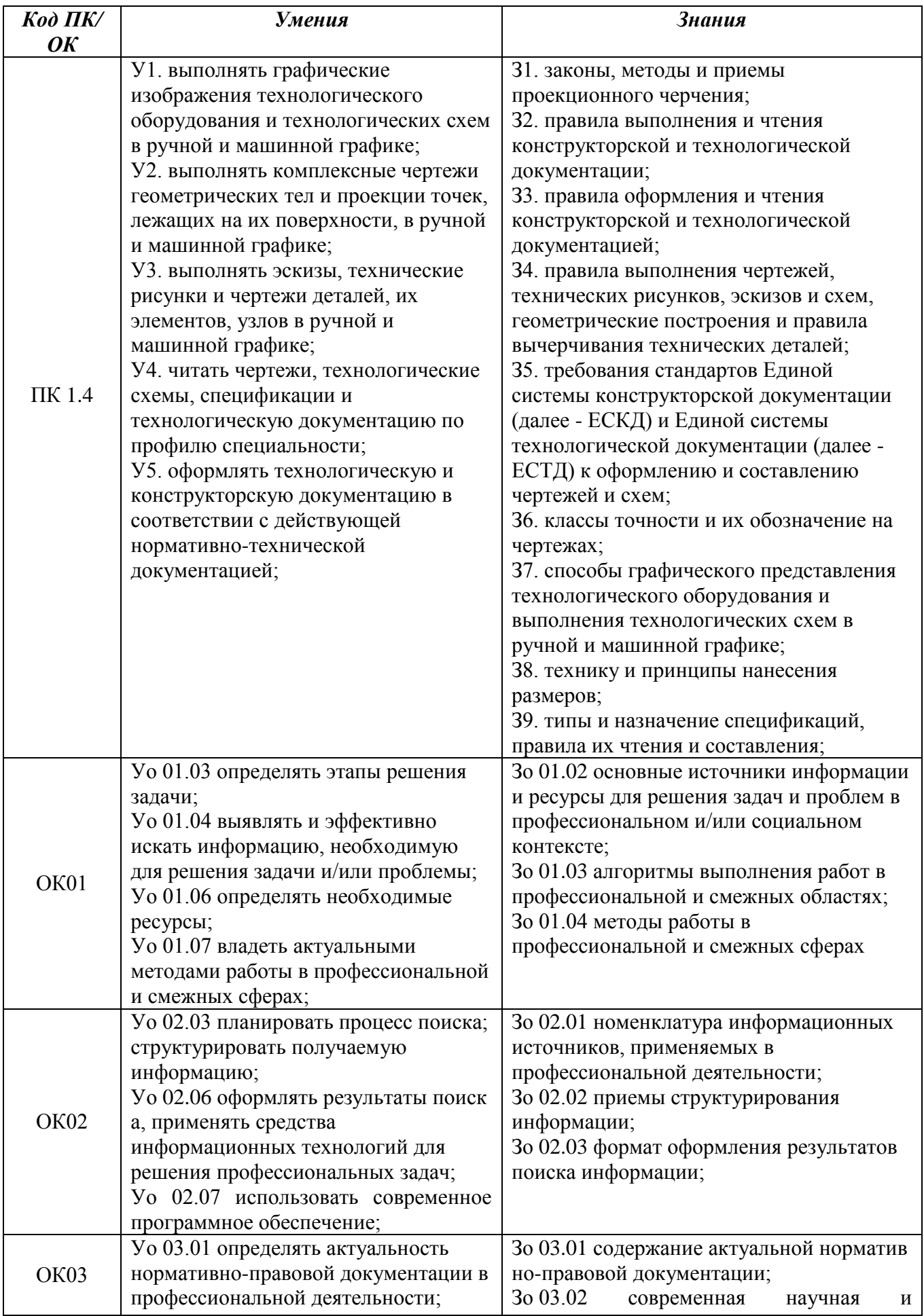

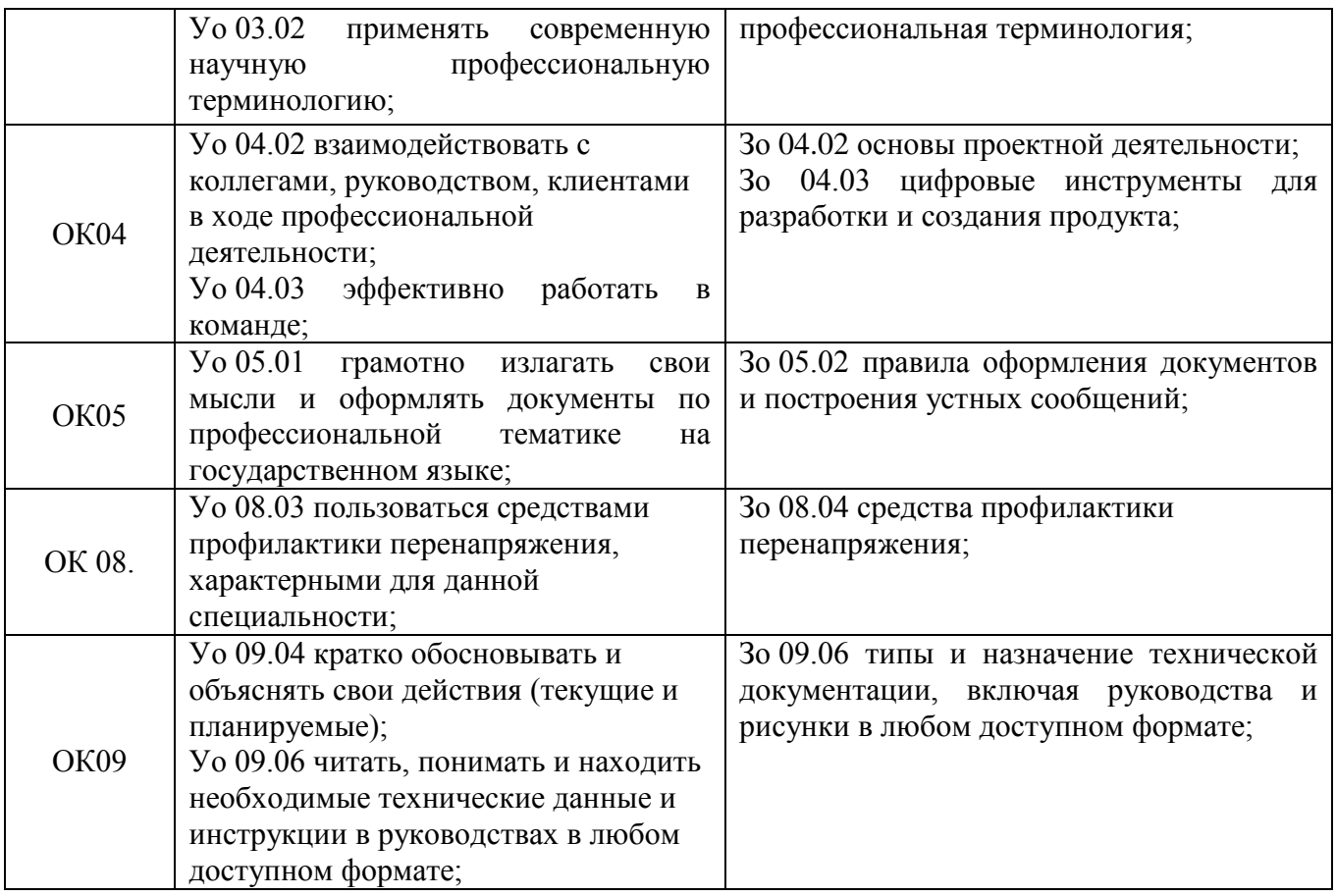

# <span id="page-6-0"></span>**2. СТРУКТУРА И СОДЕРЖАНИЕ УЧЕБНОЙ ДИСЦИПЛИНЫ**

# **2.1 Объем учебной дисциплины и виды учебной работы (очно)**

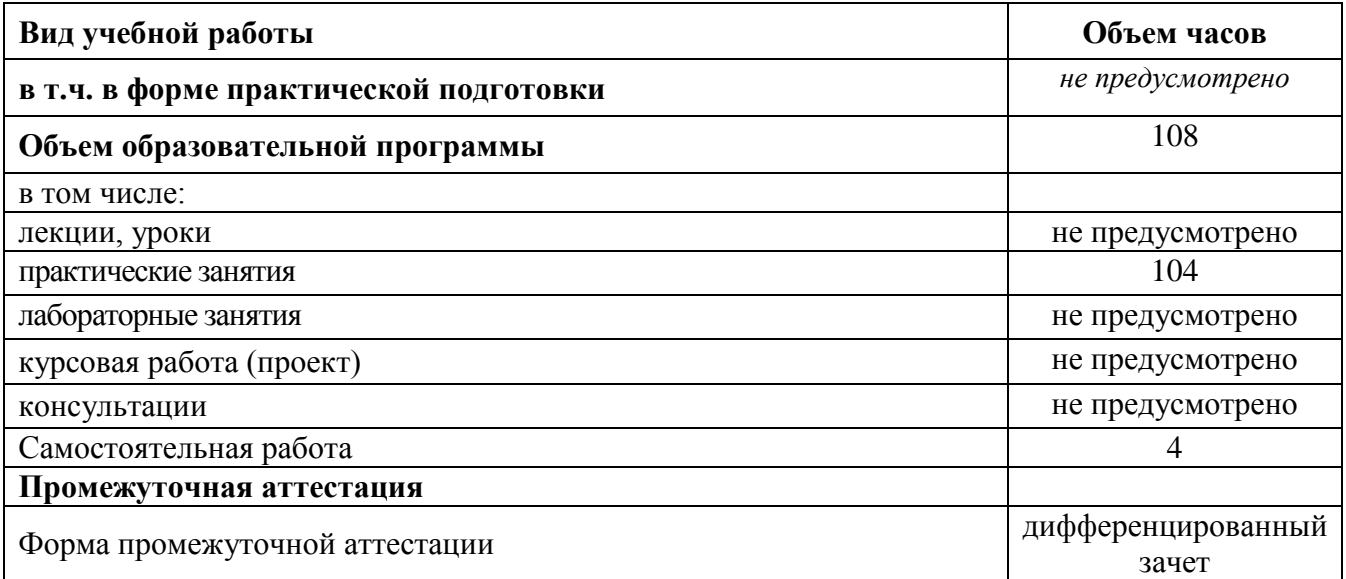

# **2.2 Тематический план и содержание учебной дисциплины Инженерная графика**

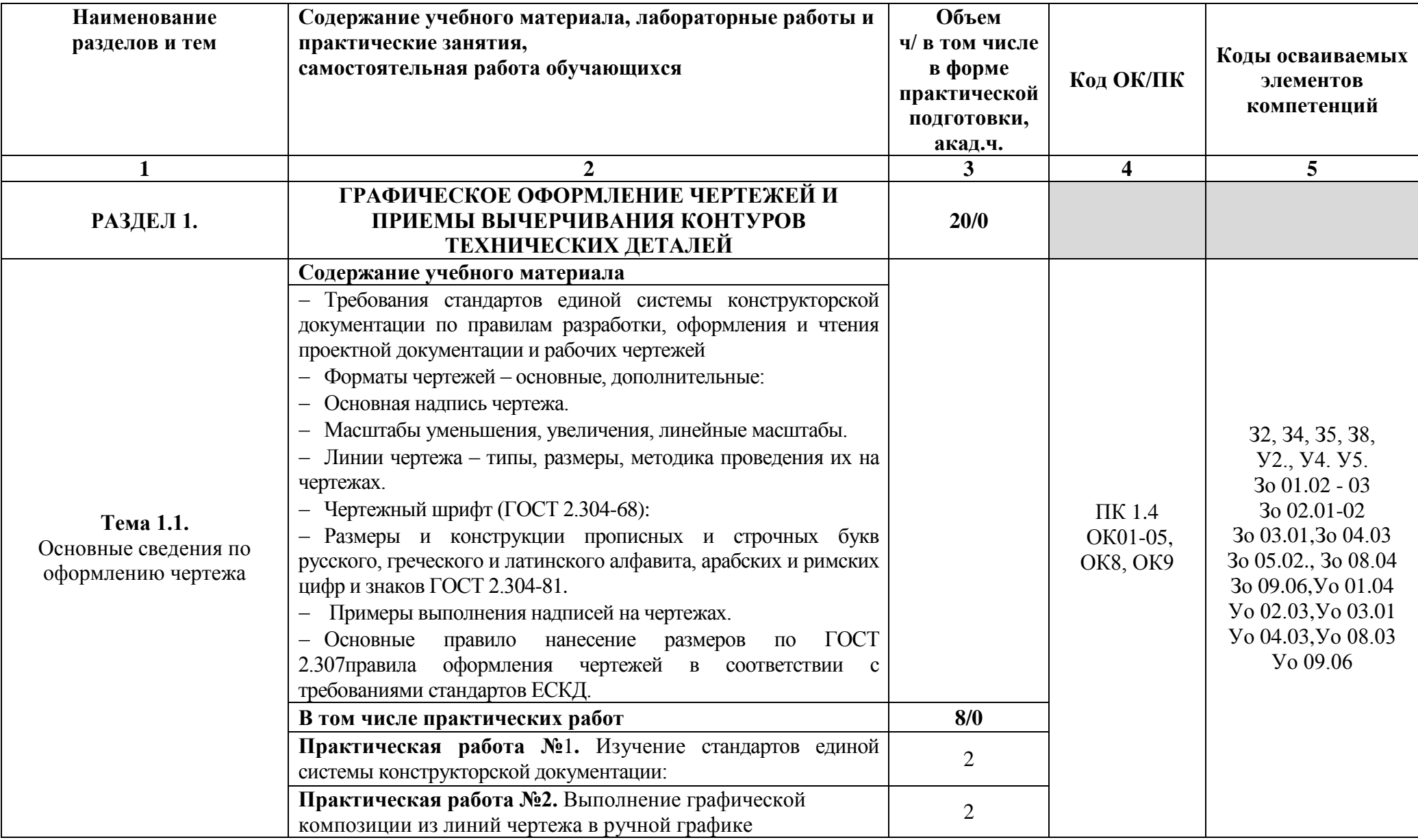

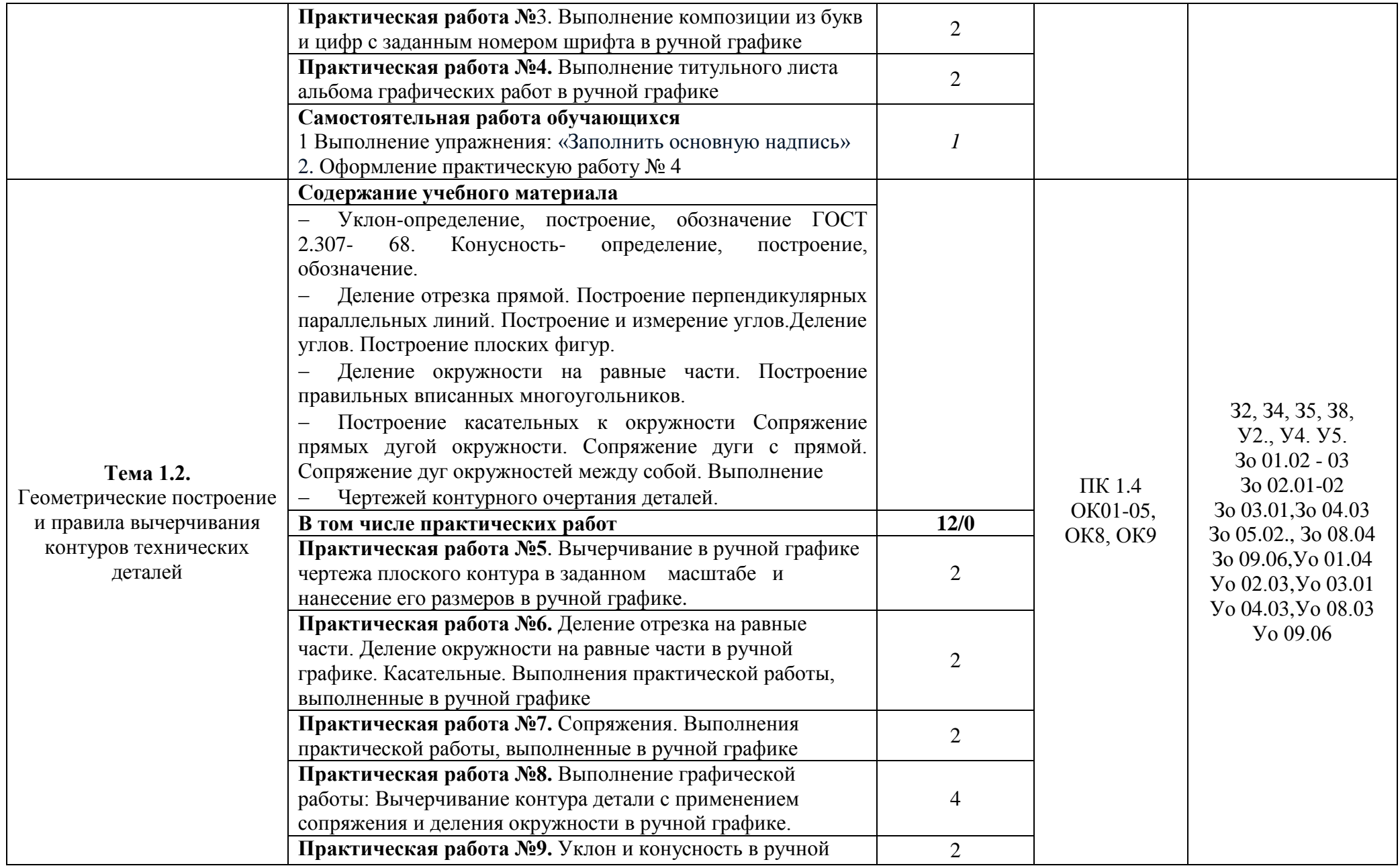

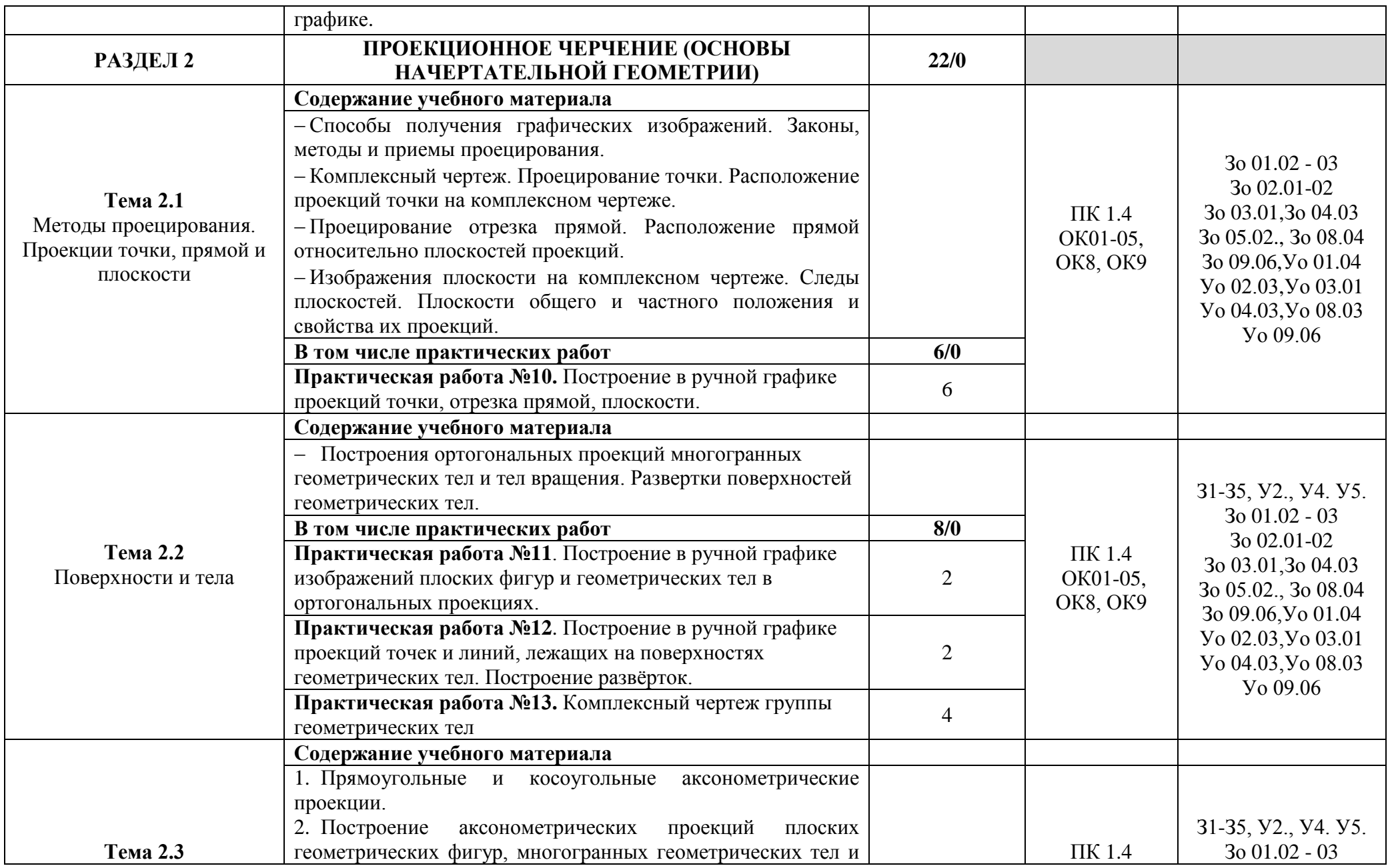

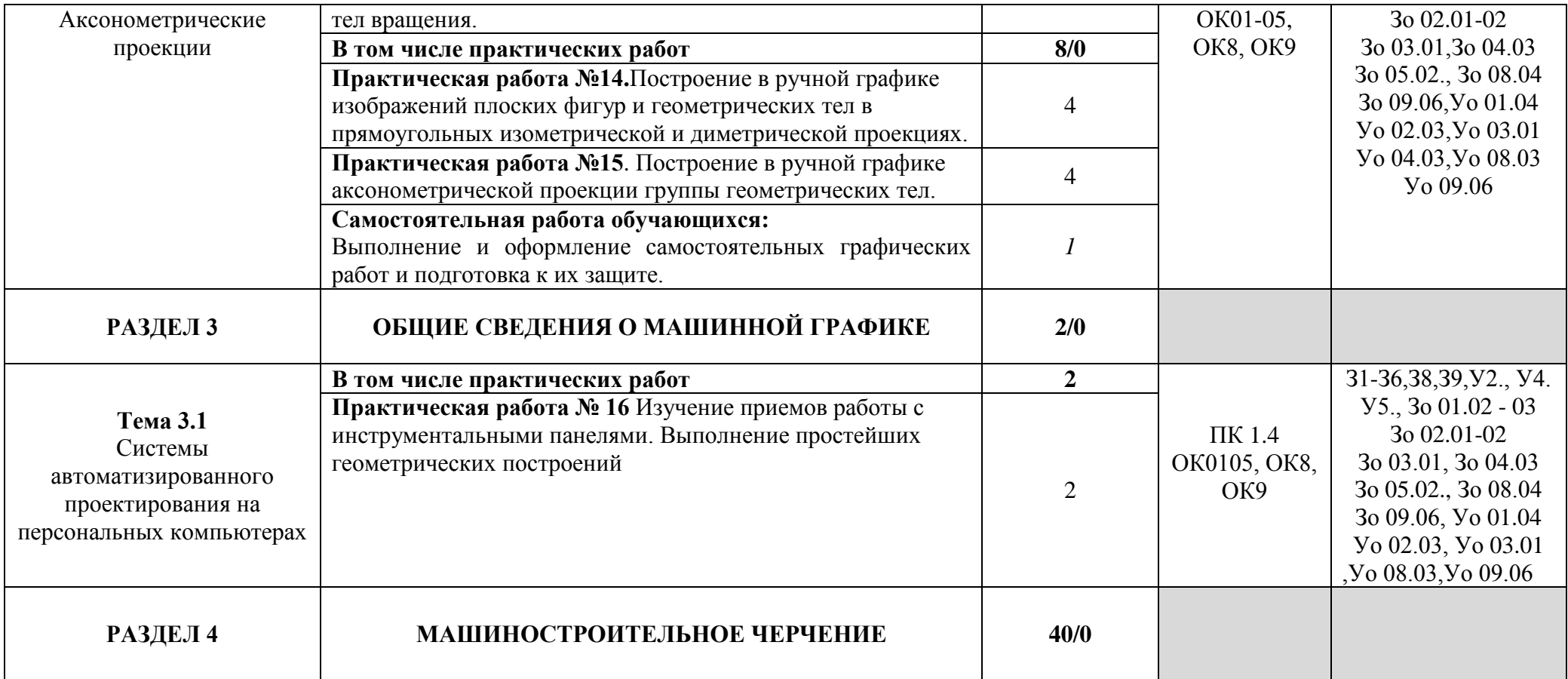

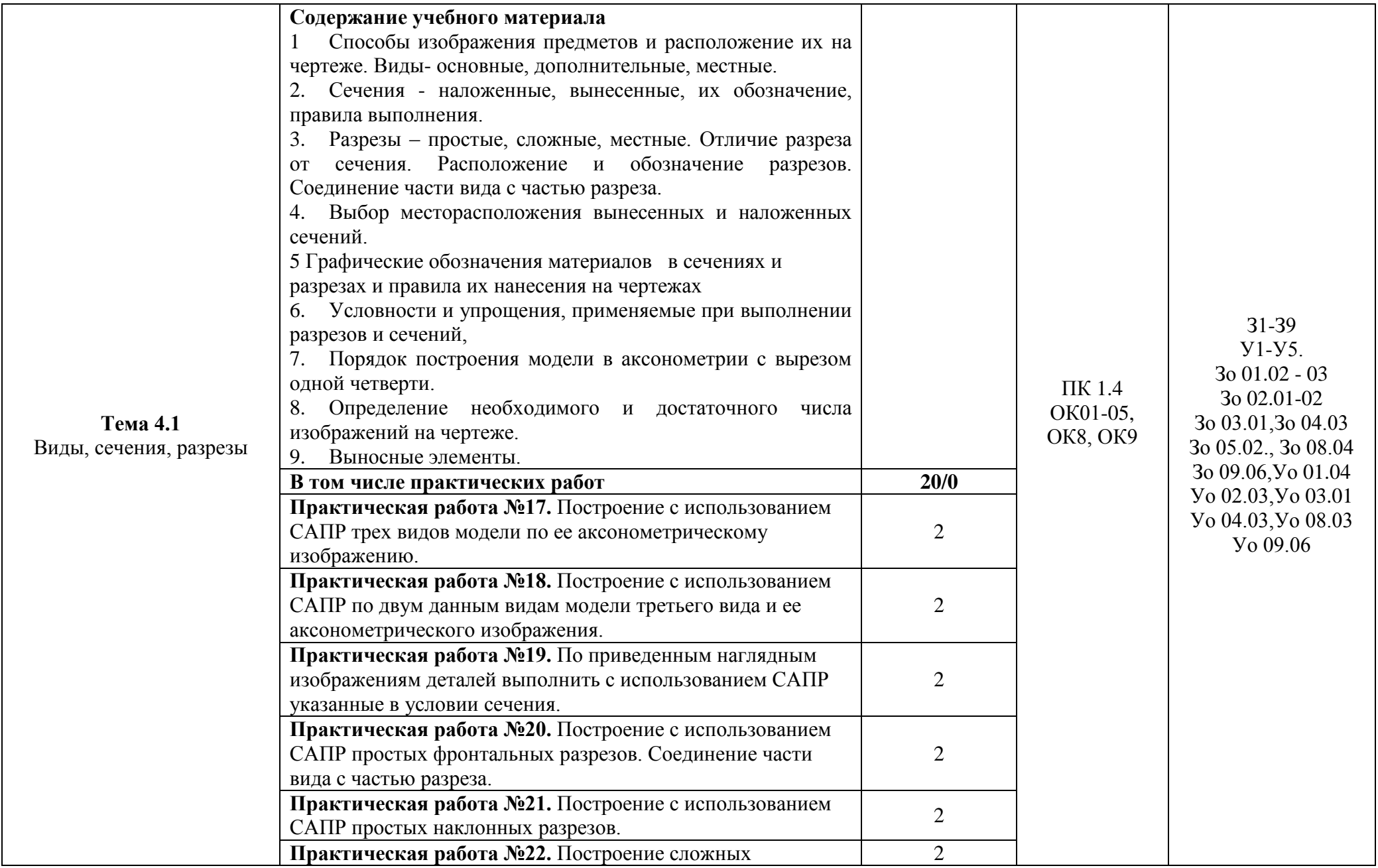

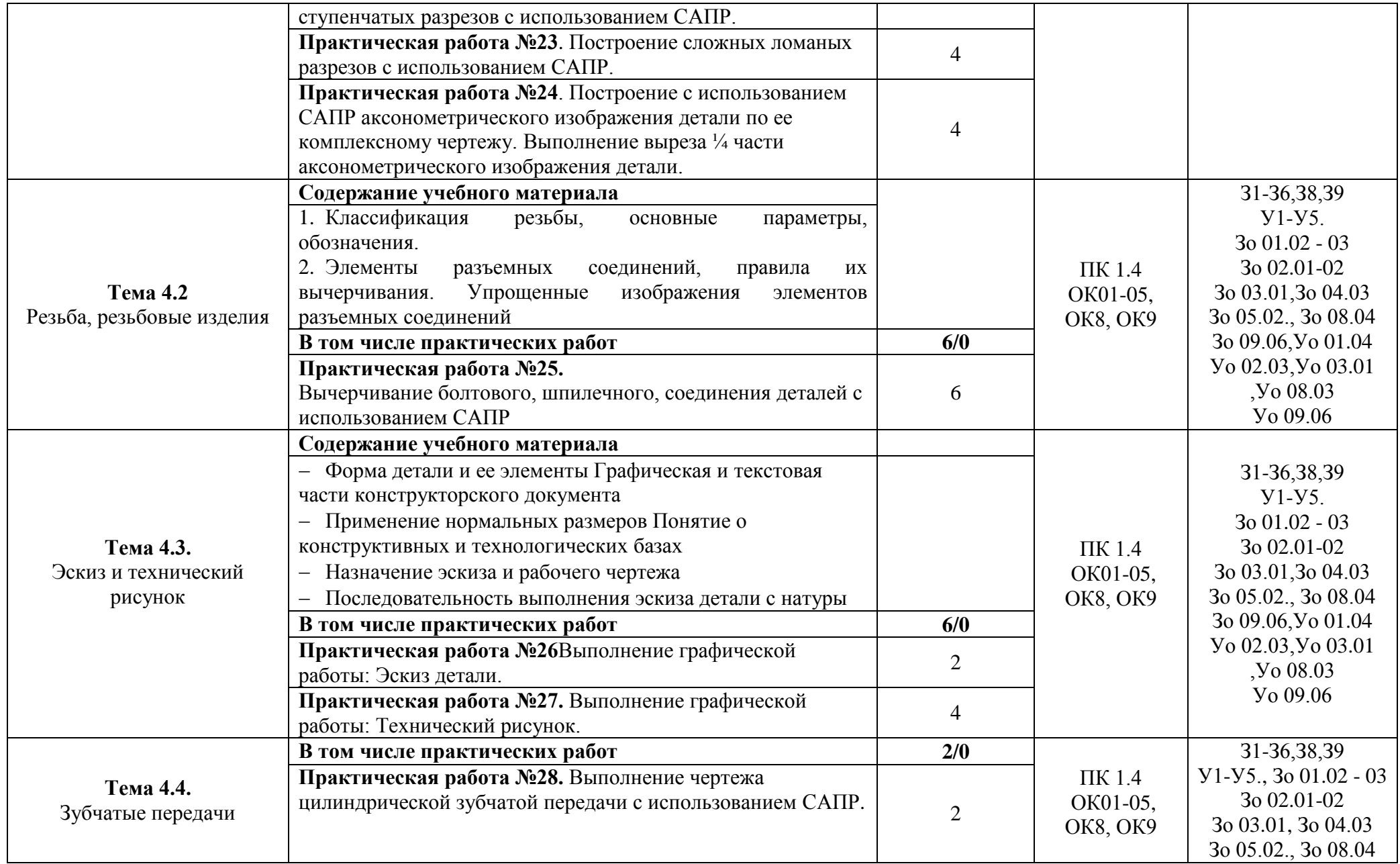

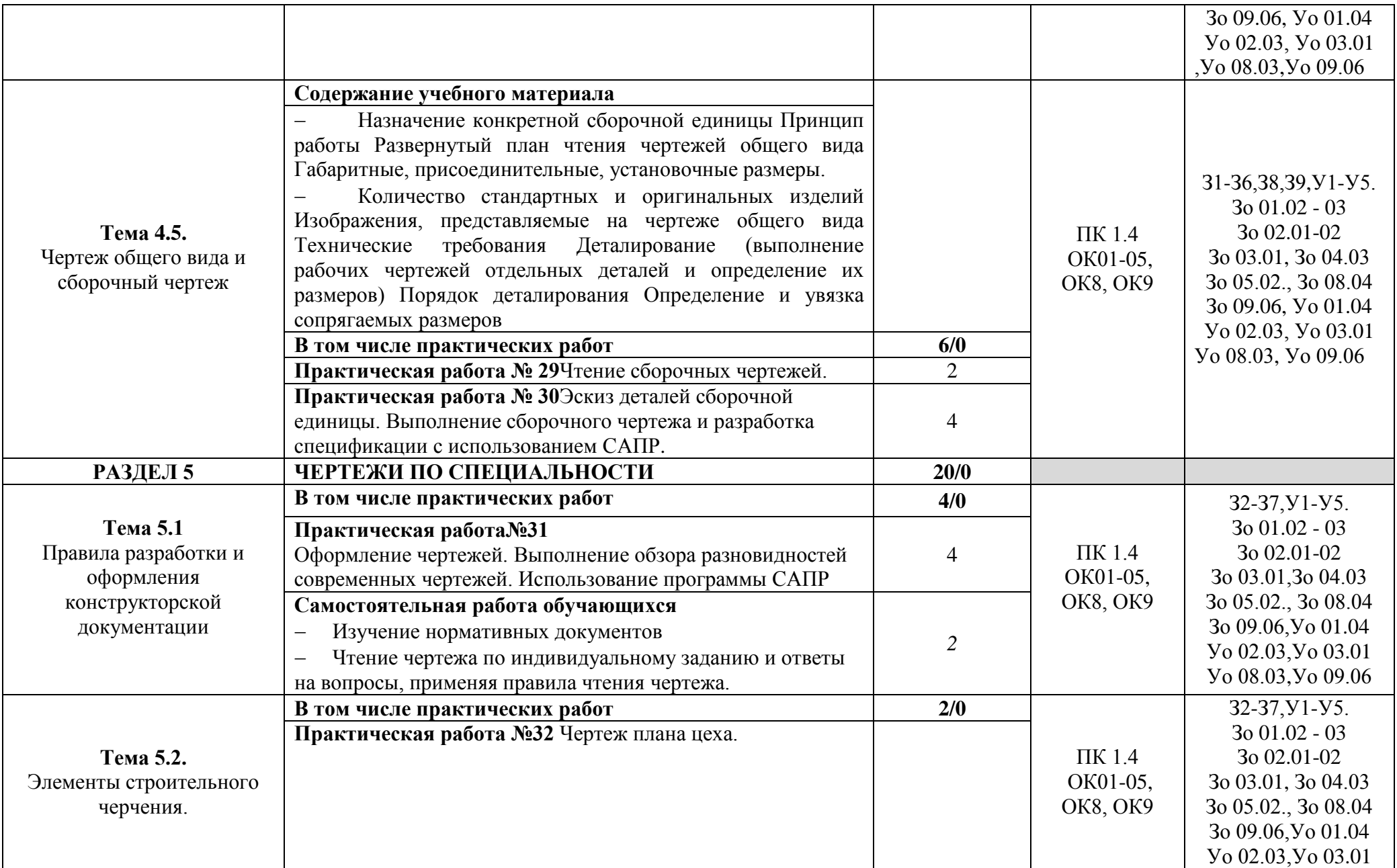

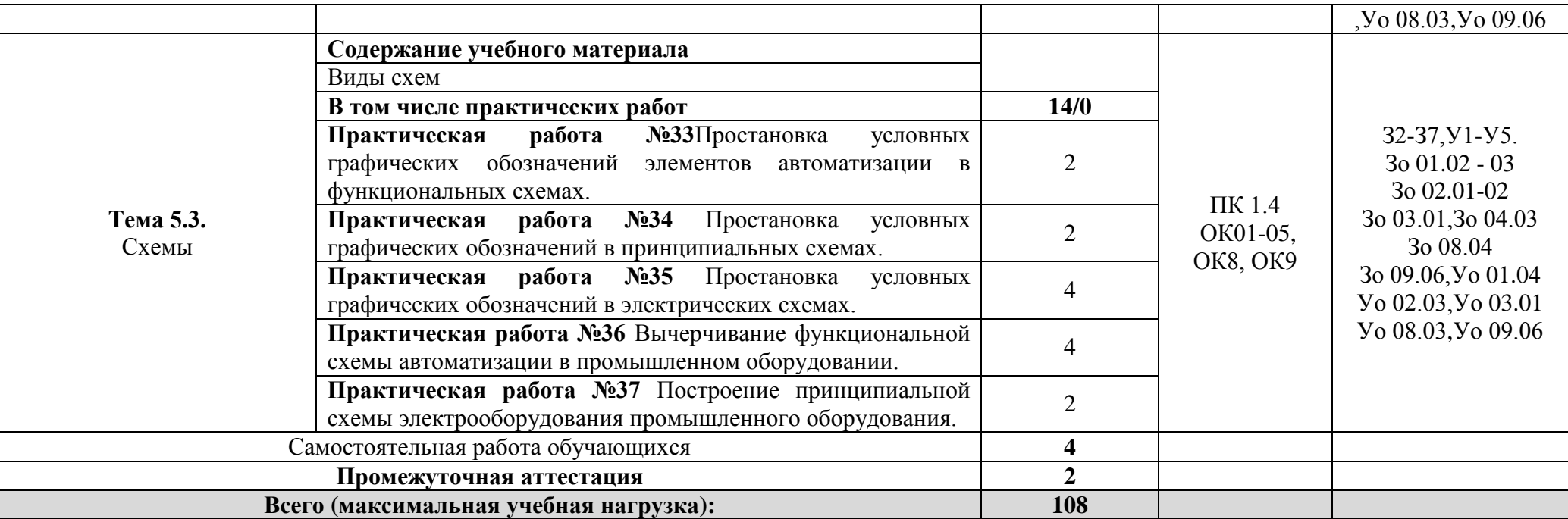

### **3. УСЛОВИЯ РЕАЛИЗАЦИИ УЧЕБНОЙ ДИСЦИПЛИНЫ**

### **3.1 Материально-техническое обеспечение**

<span id="page-15-0"></span>Для реализации программы учебной дисциплины предусмотрены следующие специальные помещения и оснащение:

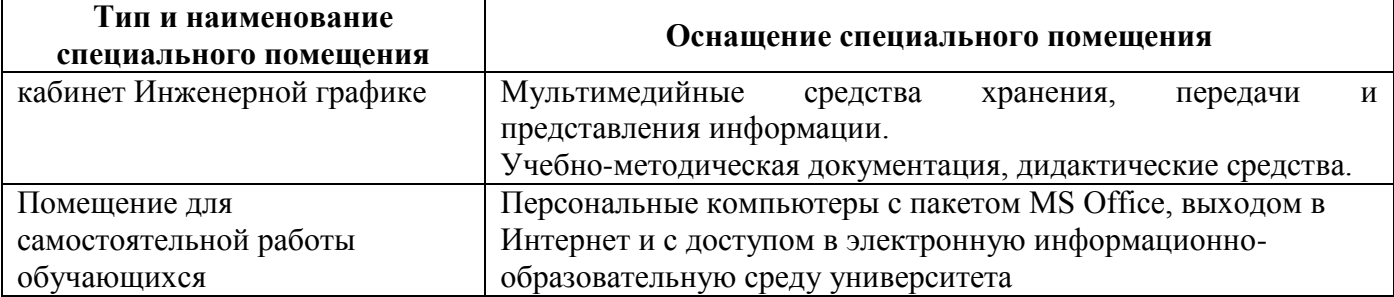

### **3.2 Учебно-методическое и информационное обеспечение реализации программы Основные источники:**

1. Анамова, Р. Р. Инженерная и компьютерная графика: учебник и практикум для среднего профессионального образования / под общей редакцией Р. Р. Анамовой, С. А. Леоновой, Н. В. Пшеничновой. — Москва : Издательство Юрайт, 2022. — 246 с. — (Профессиональное образование). — ISBN 978-5-534-02971-0. — Текст : электронный // Образовательная платформа Юрайт [сайт]. — URL: <https://urait.ru/bcode/498893>

2. Колесниченко, Н. М. Инженерная и компьютерная графика : учебное пособие / Н. М. Колесниченко, Н. Н. Черняева. - 2-е изд. - Москва ; Вологда : Инфра-Инженерия, 2021. - 236 с. - ISBN 978-5-9729-0670-3. - Текст : электронный. - URL: <https://znanium.com/catalog/product/1833114>

3. Малышевская, Л. Г. Инженерная графика. Схемы : учебное пособие / Л. Г. Малышевская. - Железногорск : ФГБОУ ВО СПСА ГПС МЧС России, 2021. - 83 с. : ил. - Текст : электронный. - URL:<https://znanium.com/catalog/product/1354582>

4. Петровская, Н. М. Начертательная геометрия. Инженерная и компьютерная графика (принципиальные схемы в среде КОМПАС-3D V16) : учебно-методическое пособие / сост. Н. М. Петровская, М. Н. Кузнецова. - Красноярск : Сиб. федер. ун-т, 2020. - 184 с. - ISBN 978-5-7638- 3938-8. - Текст : электронный. - URL:<https://znanium.com/catalog/product/1818974>

### **Дополнительные источники:**

1. Буланже, Г.В. Инженерная графика : учебник / Г.В. Буланже, В.А. Гончарова, И.А. Гущин, Т.С. Молокова. — Москва : ИНФРА-М, 2022. — 381 с. — (Среднее профессиональное образование). - ISBN 978-5-16-014817-5. - Текст : электронный. - URL: <https://znanium.com/catalog/product/1794454>

2. Серга, Г. В. Инженерная графика : учебник / Г.В. Серга, И.И. Табачук, Н.Н. Кузнецова. — Москва : ИНФРА-М, 2021. — 383 с. — (Среднее профессиональное образование). - ISBN 978-5-16-015545-6. - Текст : электронный. - URL:<https://znanium.com/catalog/product/1221787>

### **Периодические издания:**

- 1. Геометрия и графика. Текст : [Электронный ресурс] URL: <https://znanium.com/catalog/product/1127751>
- 2. Электричество. Текст. [Электронный ресурс] URL: Режим доступа <https://etr1880.mpei.ru/index.php/electricity/about>

### **Методические указания:**

1. Сарсенбаева, Л. М. Геометрическое черчение: методические указания к выполнению по практически работ по учебной дисциплине «Инженерная графика» для обучающихся

специальности технологического профиля. - Магнитогорск: Изд-во Магнитогорск. гос. техн. ун-та им. Г.И. Носова, 2020.

2. Тарасова, О. А. Инженерная графика: учебное пособие / О. А. Тарасова; Магнитогорский гос. технический ун-т им. Г.И. Носова. - Магнитогорск: МГТУ им. Г.И. Носова, 2021. - 1 CD-ROM. ISBN 978-5-9967-2172-6. - Загл. с титул. экрана. - URL https://magtu.informsystema.ru/uploader/fileUpload?name=S215.pdf&show=dcatalogues/5/9339/S215.pd f&view=true (дата обращения: 08.12.2021). - Макрообъект. - Текст: электронный. - Сведения доступны также на CD-ROM

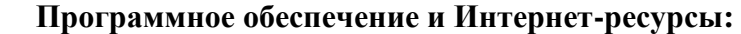

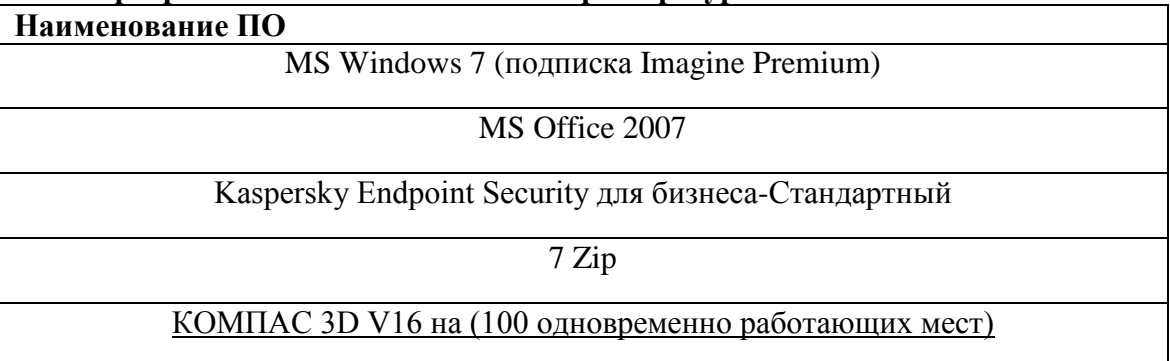

#### **Интернет-ресурсы**

1.Единый портал интернет-тестирования в сфере образования [Электронный ресурс] - [https://i](https://i-exam.ru/)[exam.ru/](https://i-exam.ru/), свободный. – Загл. с экрана. Яз. рус.

#### **3.3 Учебно-методическое обеспечение самостоятельной работы обучающихся**

Самостоятельная работа является обязательной для каждого обучающегося. Самостоятельная работа может осуществляться индивидуально или группами в зависимости от цели, объема, конкретной тематики самостоятельной работы, уровня сложности, уровня умений обучающихся.

Контроль результатов внеаудиторной самостоятельной работы осуществляется в пределах времени, отведенного на обязательные учебные занятия и внеаудиторную самостоятельную работу обучающихся по учебной дисциплине, проходит как в письменной, так и устной или смешанной форме, с представлением изделия или продукта самостоятельной деятельности.

В качестве форм и методов контроля внеаудиторной самостоятельной работы используются: проверка выполненной работы преподавателем, семинарские занятия, тестирование, самоотчеты, контрольные работы, защита творческих работ и др.

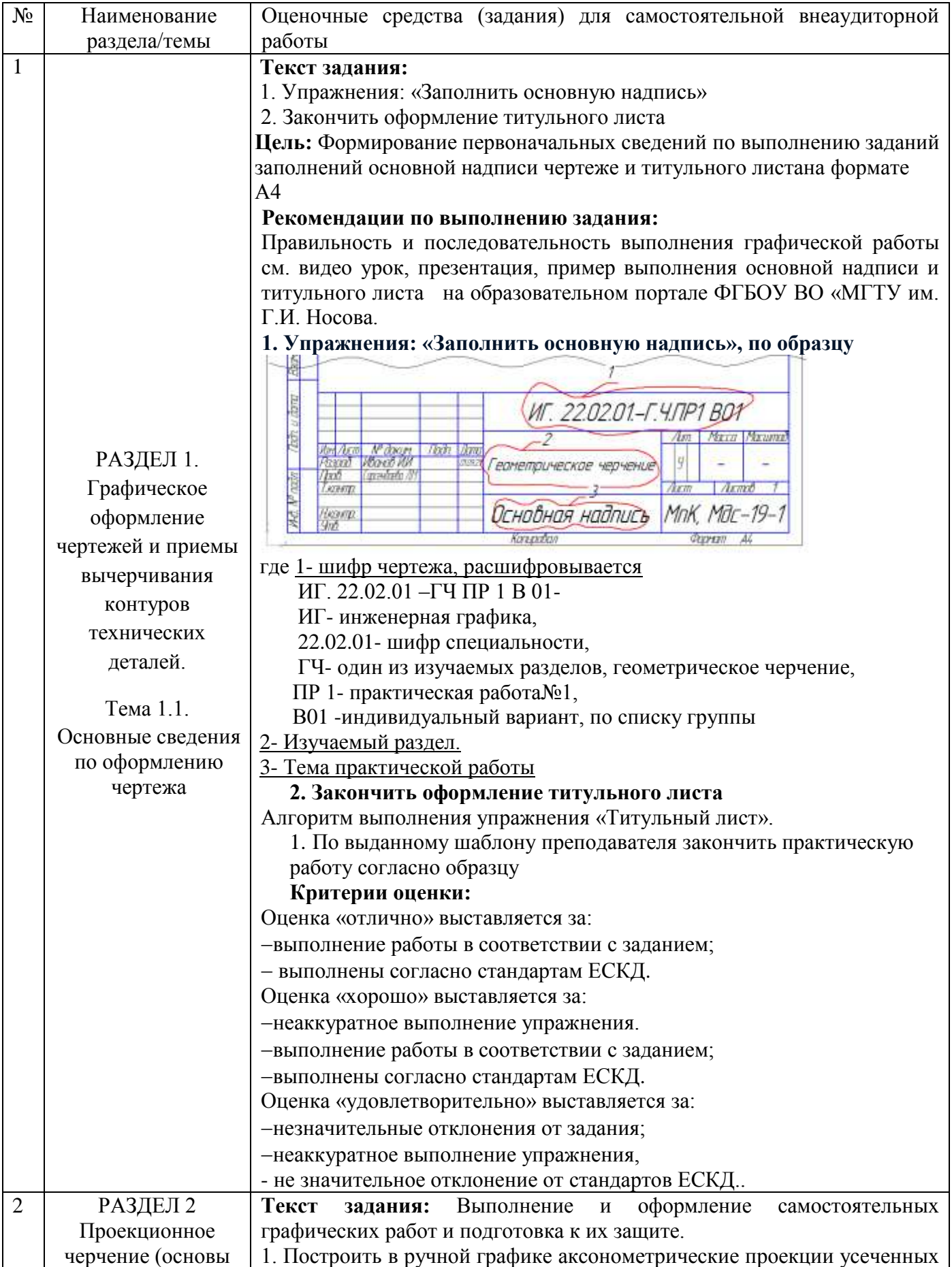

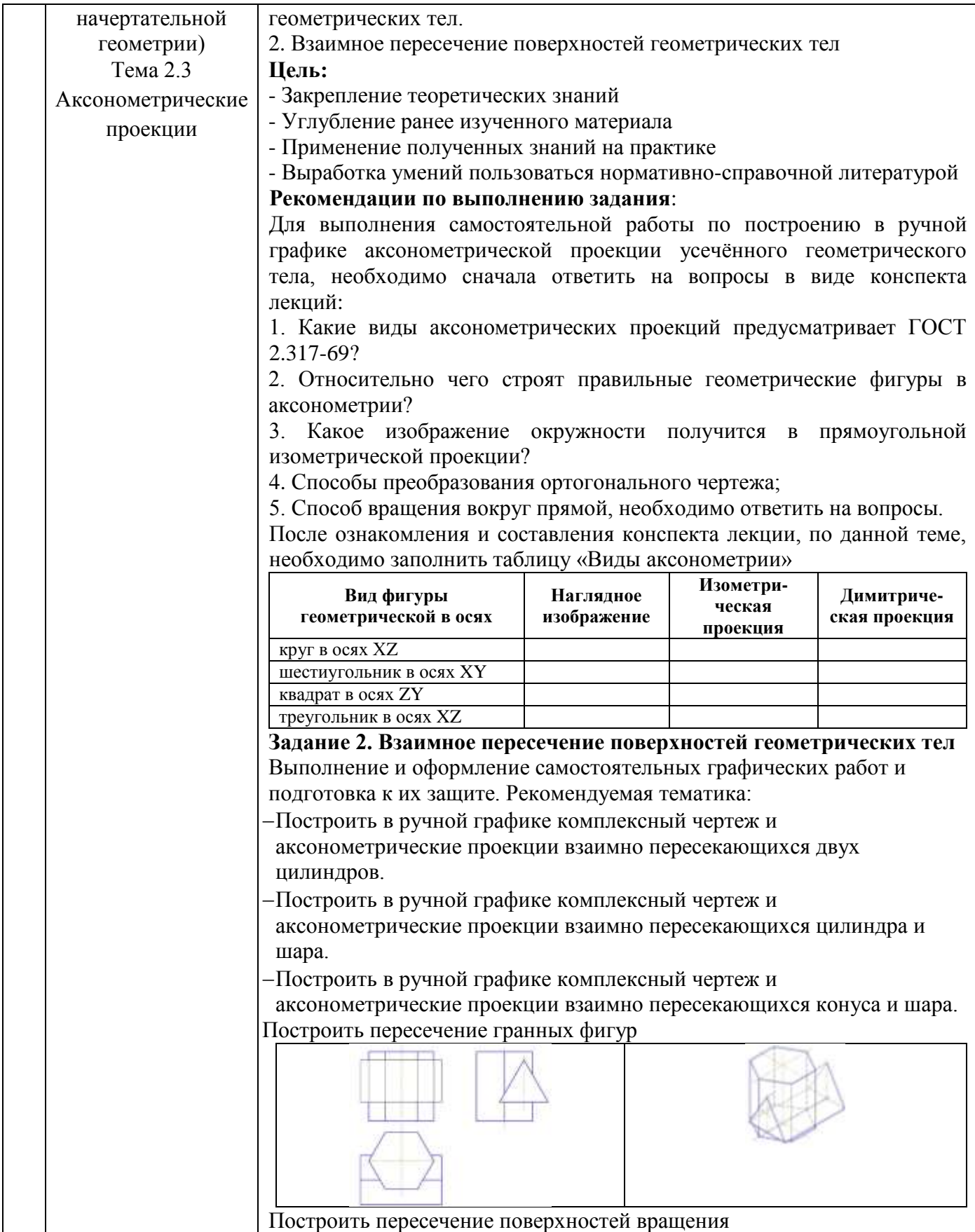

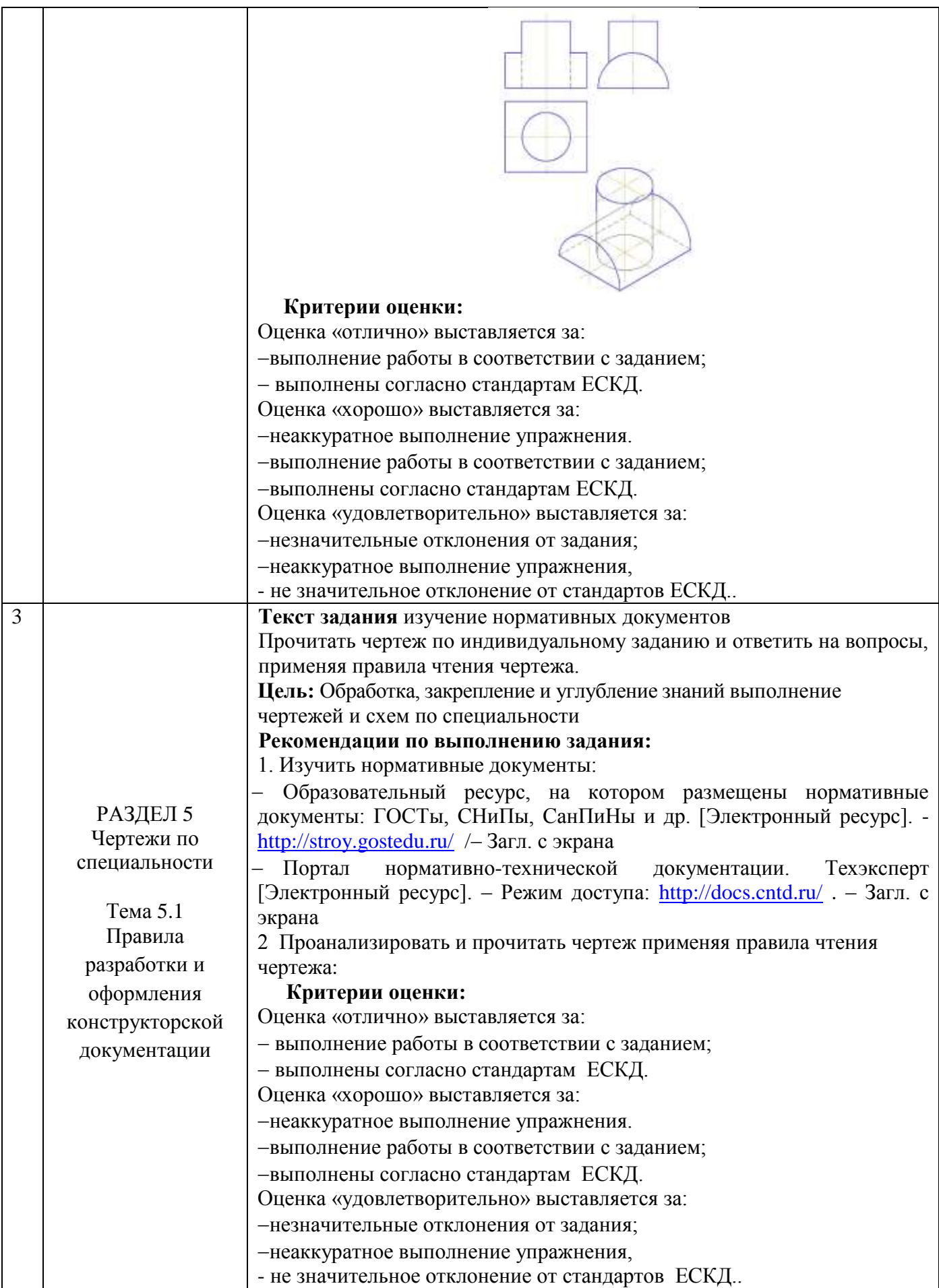

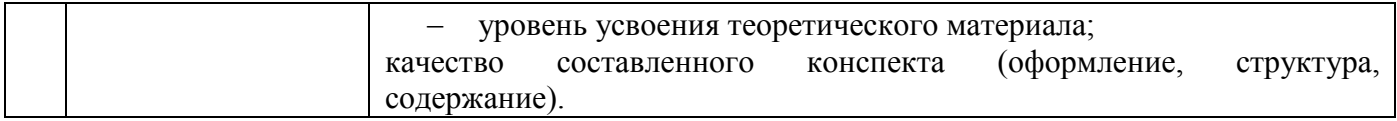

# 1. КОНТРОЛЬ И ОЦЕНКА РЕЗУЛЬТАТОВ ОСВОЕНИЯ УЧЕБНОЙ ДИСЦИПЛИНЫ

<span id="page-21-0"></span>Контроль и оценка результатов освоения дисциплины осуществляется преподавателем в процессе текущего контроля и промежуточной аттестации.

# 4.1 Текущий контроль:

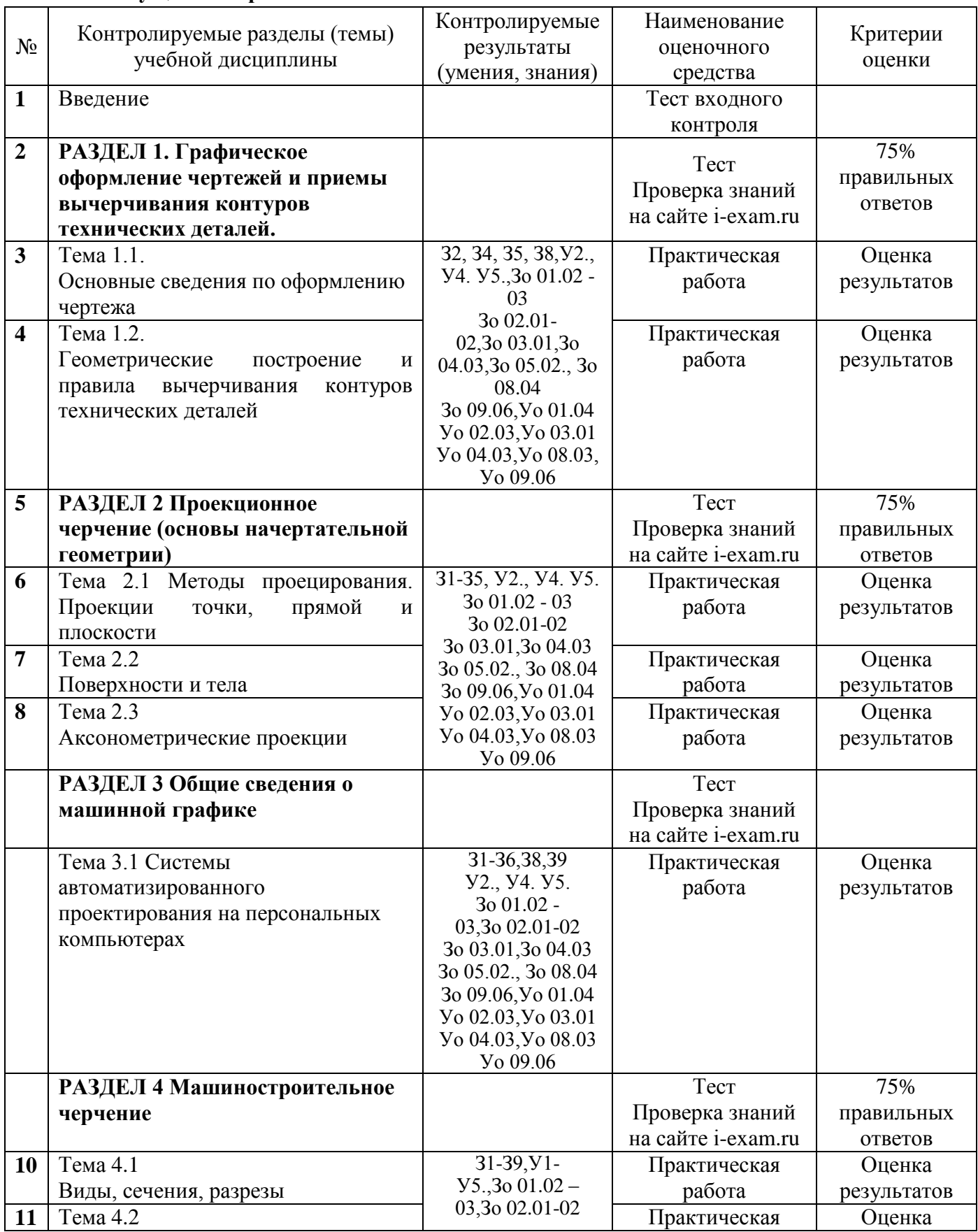

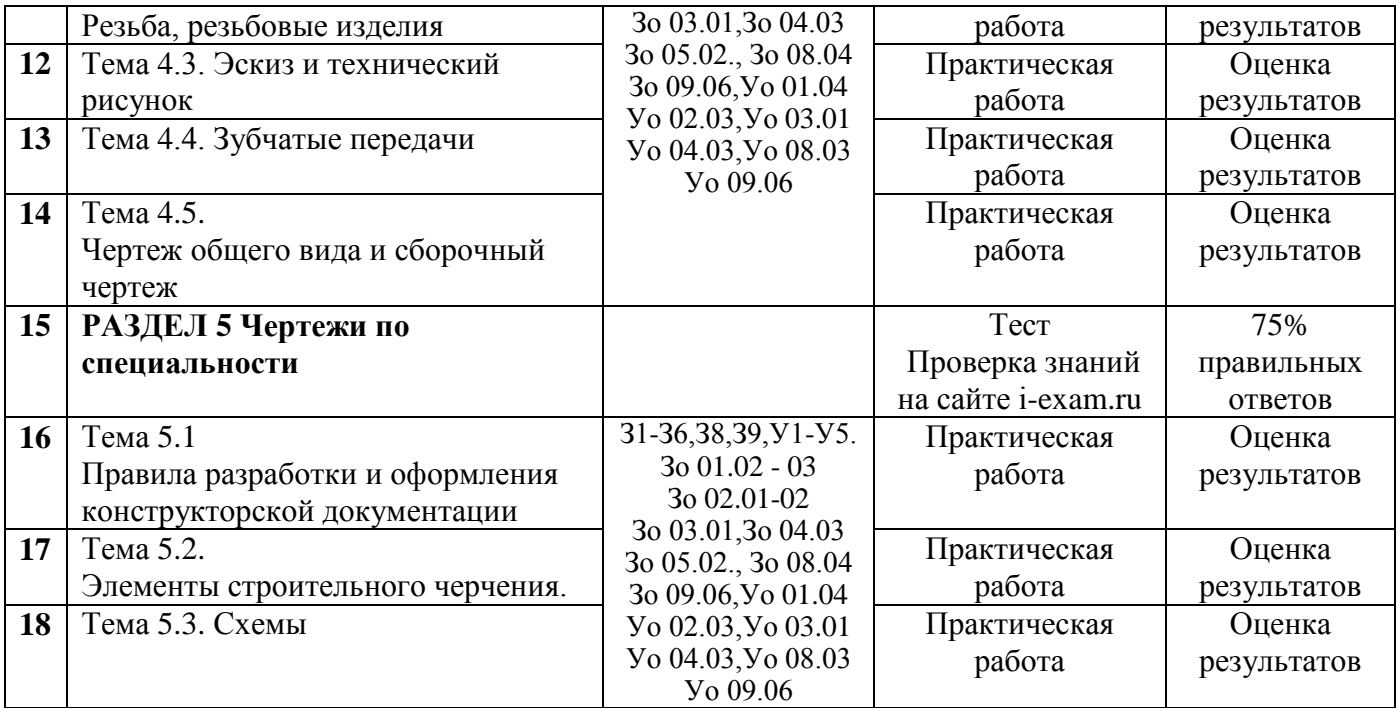

### **4.2 Промежуточная аттестация**

Промежуточная аттестация обучающихся осуществляется по завершении изучения дисциплины и позволяет определить качество и уровень ее освоения.<br>Форма промежуточной аттестации по дисциплине «Инженерная

промежуточной аттестации по дисциплине «Инженерная графика» дифференцированный зачет.

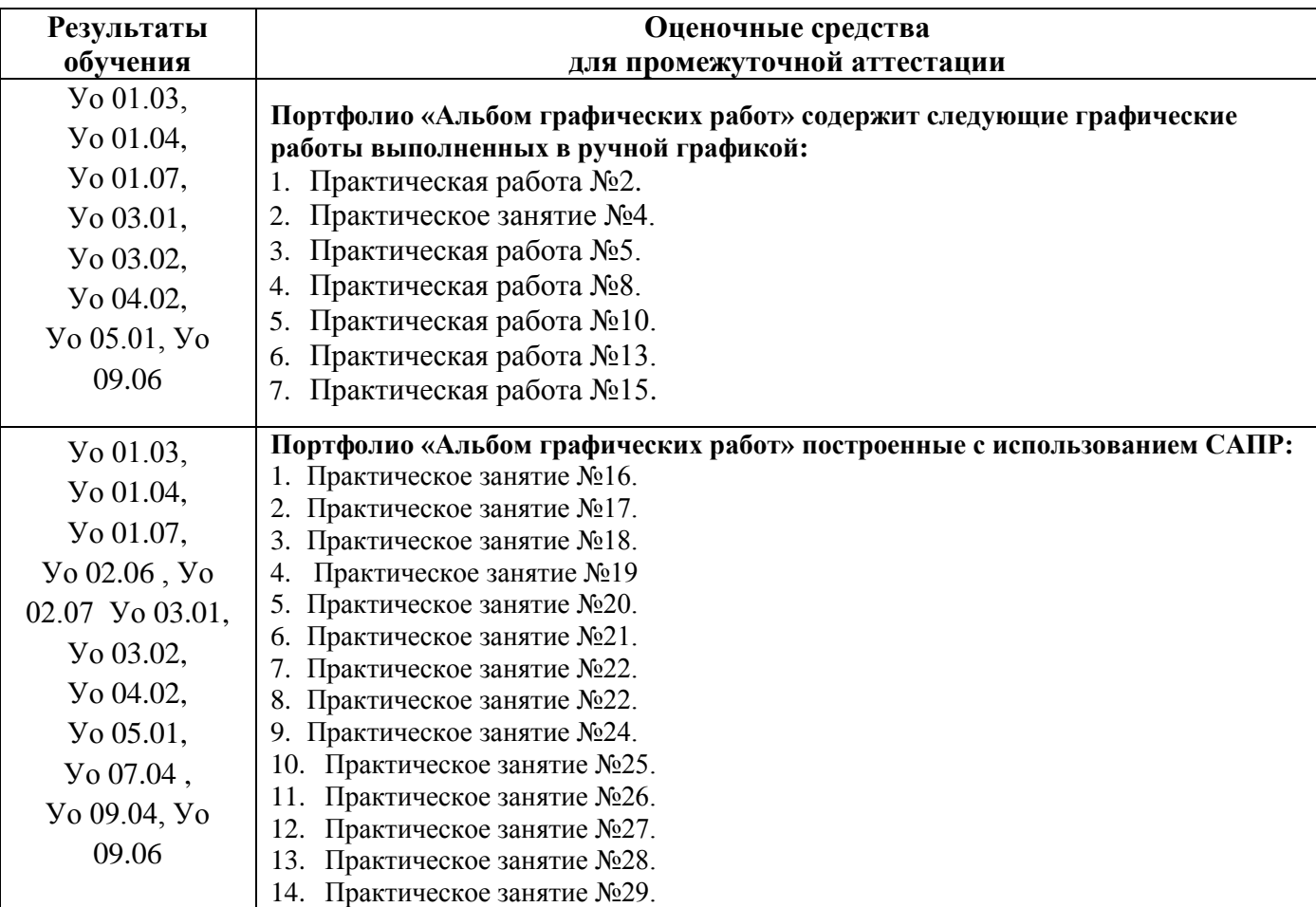

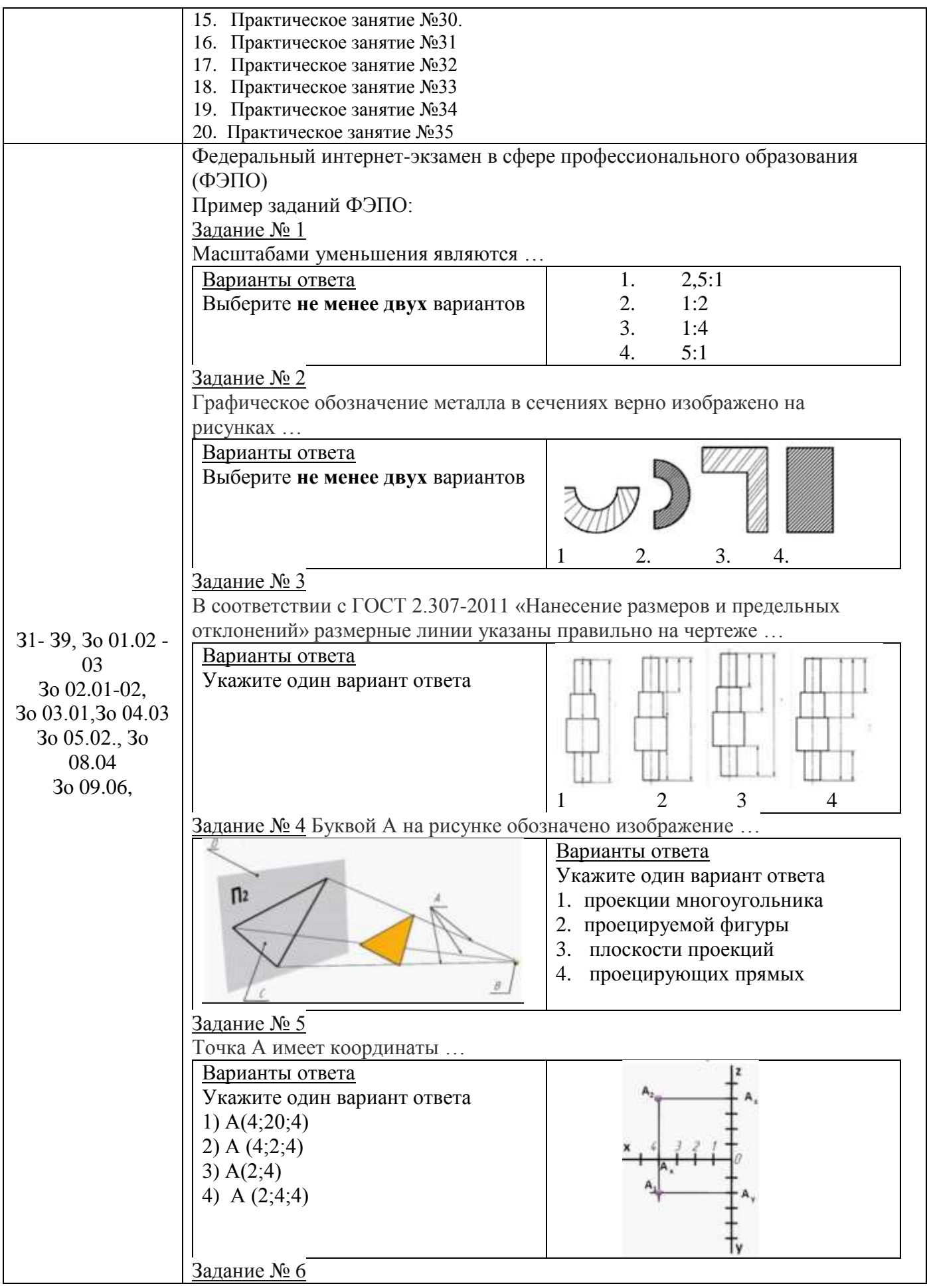

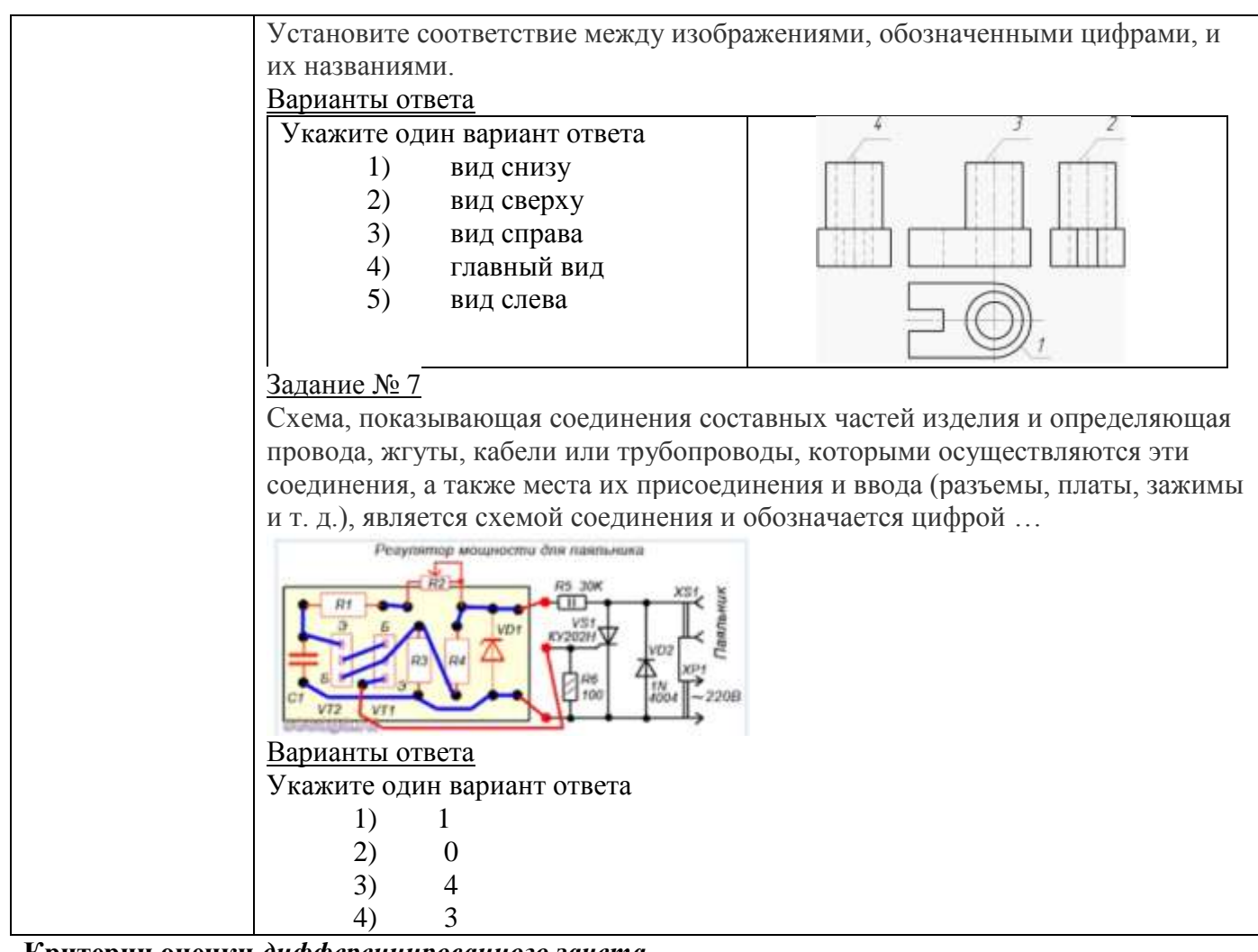

### **Критерии оценки** *дифференцированного зачета* **«Отлично»:**

1. Работы, выполненные в ручной графике (Альбом графических работ)- выполнен весь объем практических заданий в установленный срок и с высокой оценкой;

2. Работы, выполненные с использованием САПР в установленные сроки и соблюдение требований ЕСКД

3. Сдача экзамена ФЭПО 4 уровень, набранный %; 85-100

### **«Хорошо»**:

1. Работы, выполненные в ручной графике (Альбом графических работ)- выполнен весь объем практических заданий в установленный срок и на оценку хорошо;

2. Работы, выполненные с использованием САПР с незначительным отклонением от требований ЕСКД или с чуть позже сданные задания

3. Сдача экзамена ФЭПО 4 уровень набранный %; 70-84 и 3 уровень % 71-89

## **«Удовлетворительно»**

1. Работы, выполненные в ручной графике (Альбом графических работ)- выполнен весь объем практических заданий в установленный срок и на оценку хорошо;

2. Работы, выполненные с использованием САПР с незначительным отклонением от требований ЕСКД или с чуть позже сданные задания

3. Сдача экзамена ФЭПО 3 уровня набранный % 46-70 и второй уровень набранный % 24-79 **«Неудовлетворительно»** 

1. Работы, выполненные в ручной графике (Альбом графических работ)- не в полном объеме и выполнены с большим отклонение от стандартов ЕСКД

2. Работы, выполнены с использованием САПР со значительными отклонением от требований ЕСКД

ПРИЛОЖЕНИЕ 1

# <span id="page-25-0"></span>**ОБРАЗОВАТЕЛЬНЫЕ ТЕХНОЛОГИИ, ВКЛЮЧАЯ АКТИВНЫЕ И ИНТЕРАКТИВНЫЕ МЕТОДЫ ОБУЧЕНИЯ**

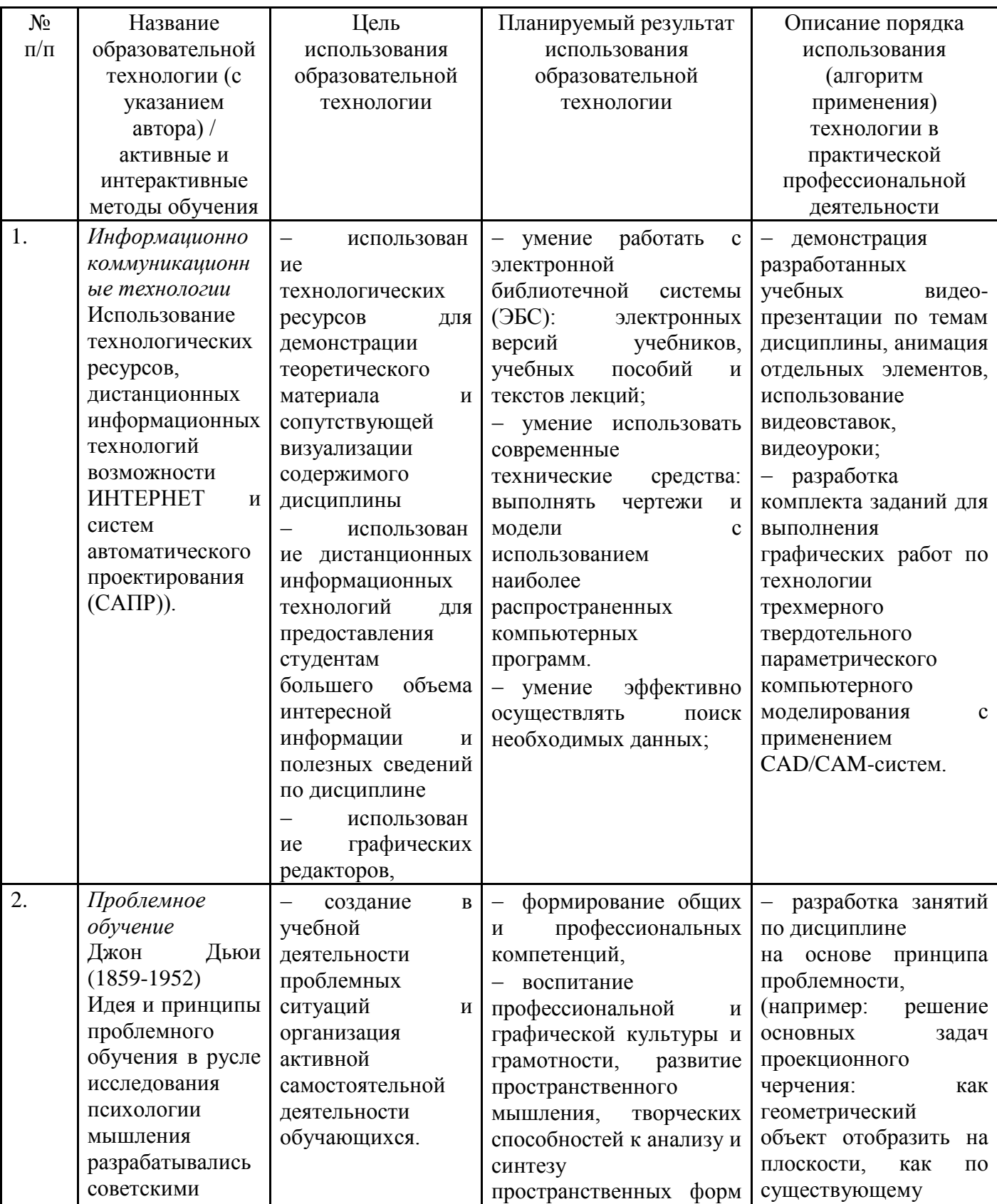

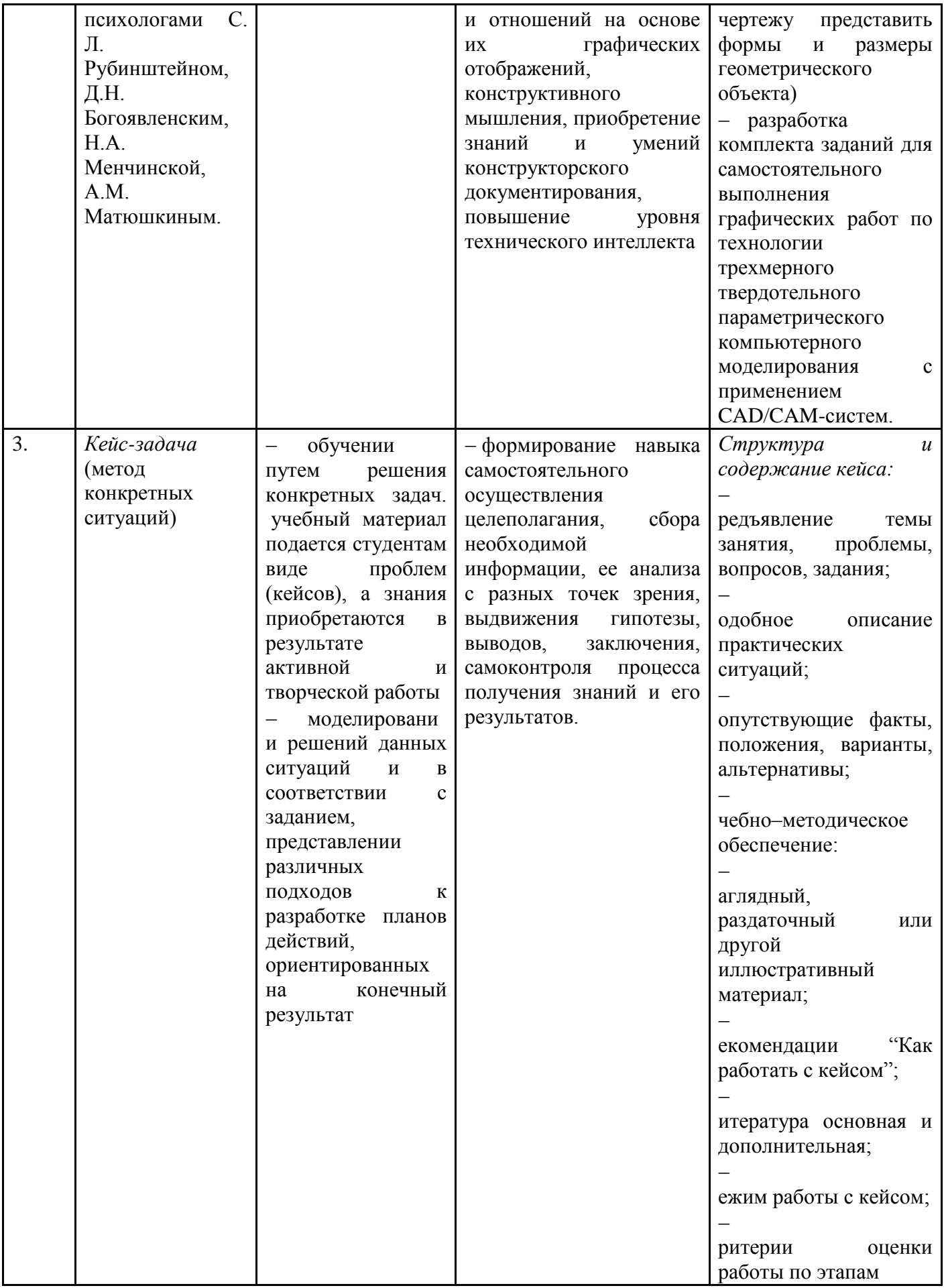

## ПРИЛОЖЕНИЕ 2

# **ПЕРЕЧЕНЬ ПРАКТИЧЕСКИХ ЗАНЯТИЙ**

<span id="page-27-0"></span>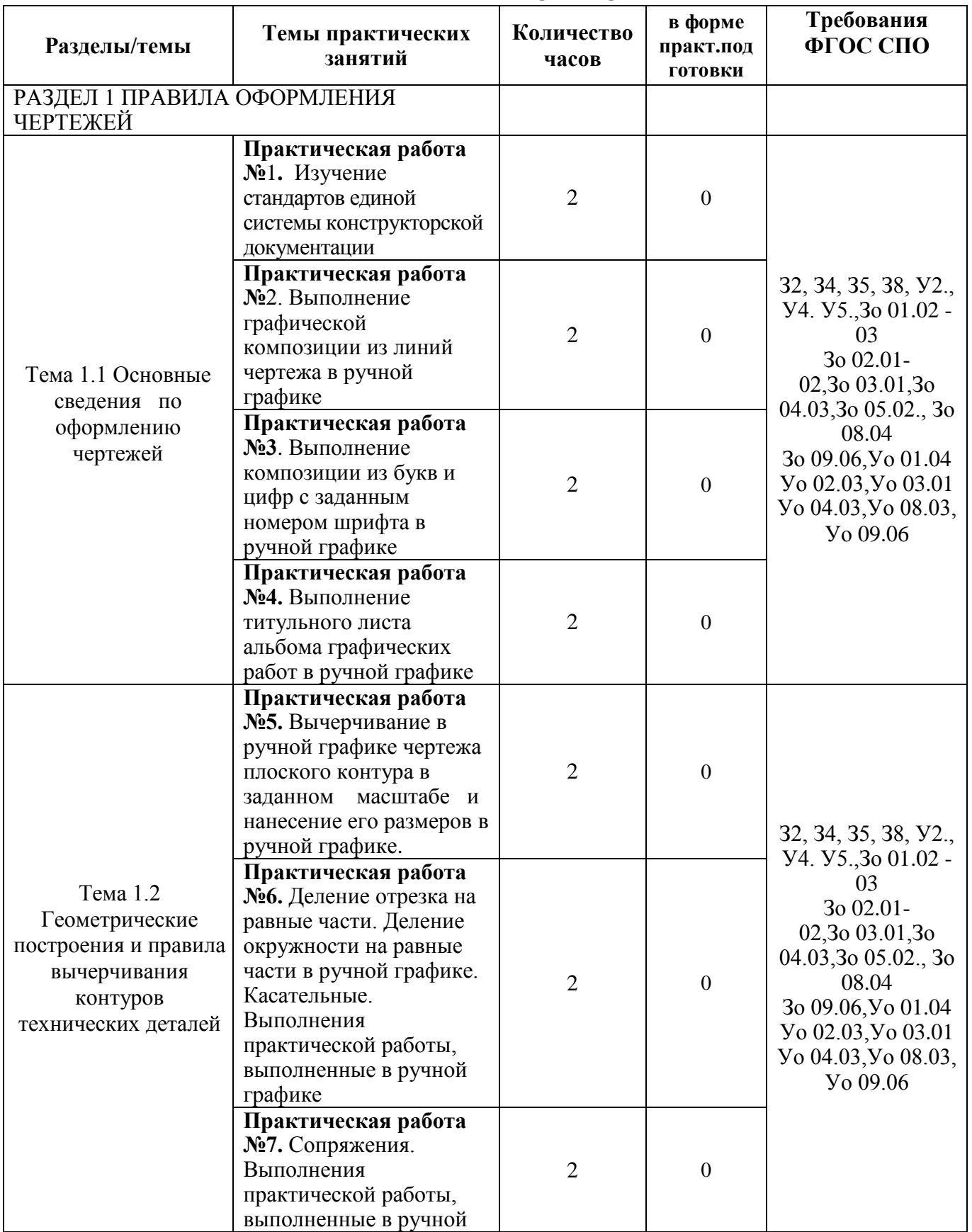

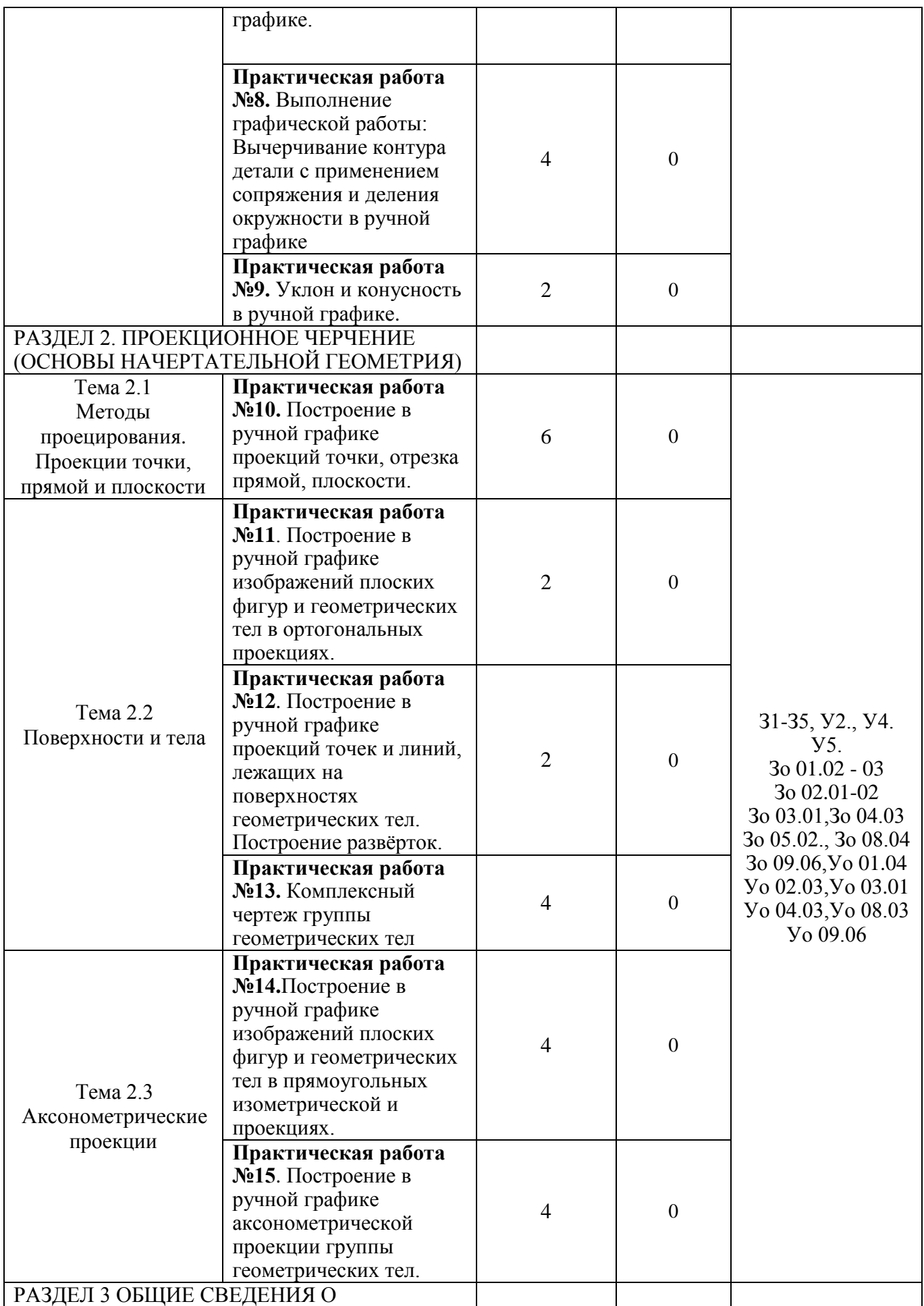

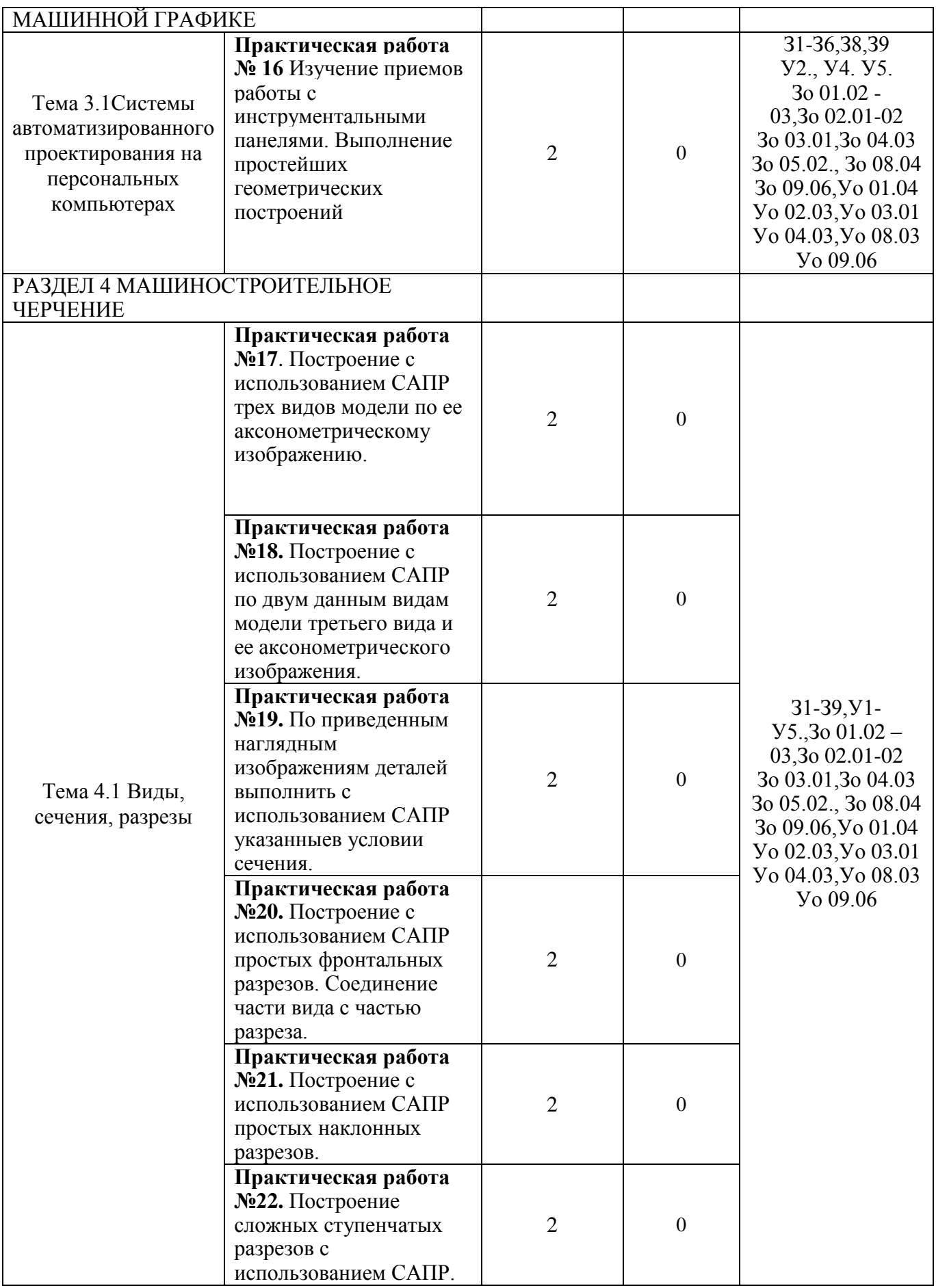

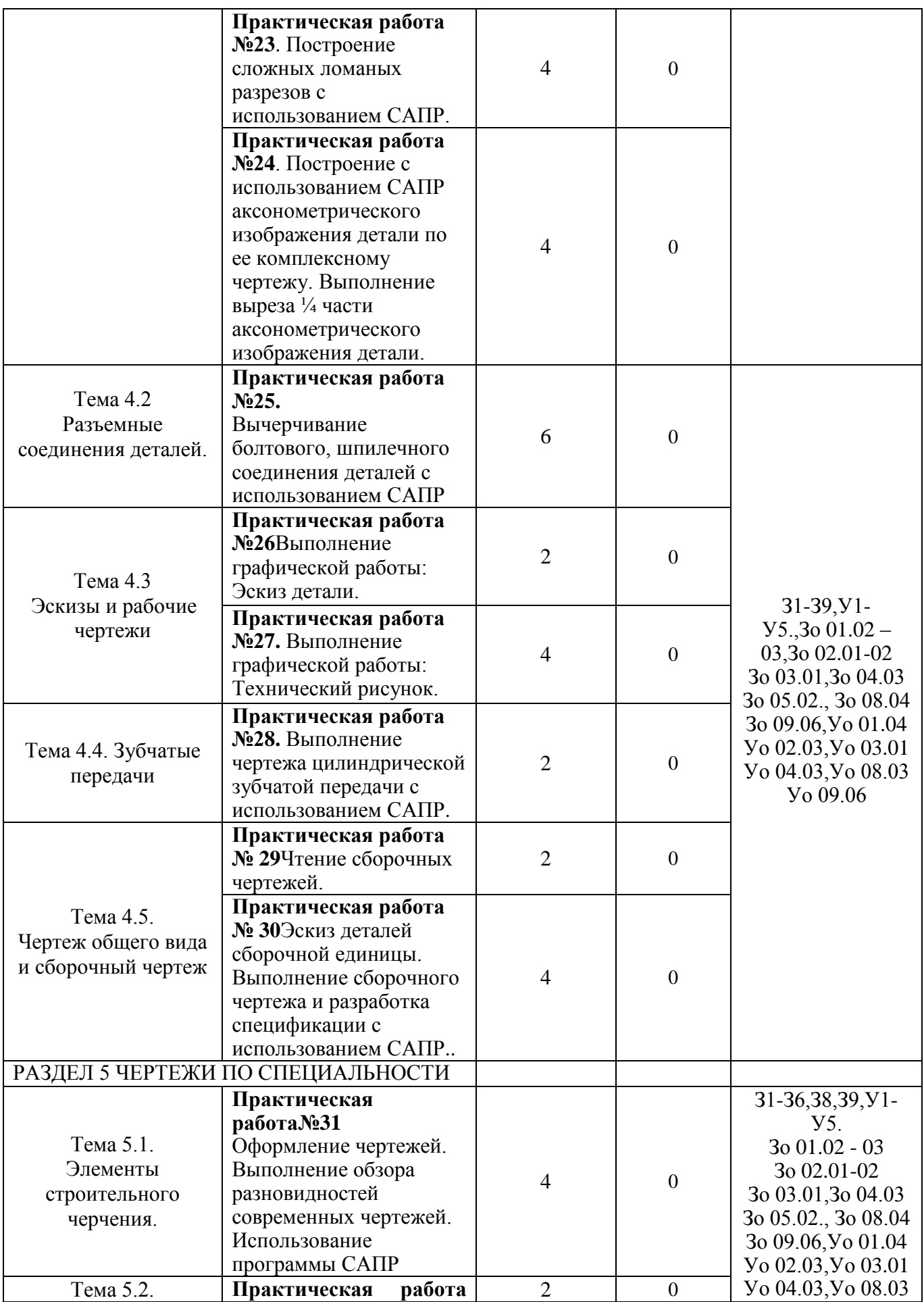

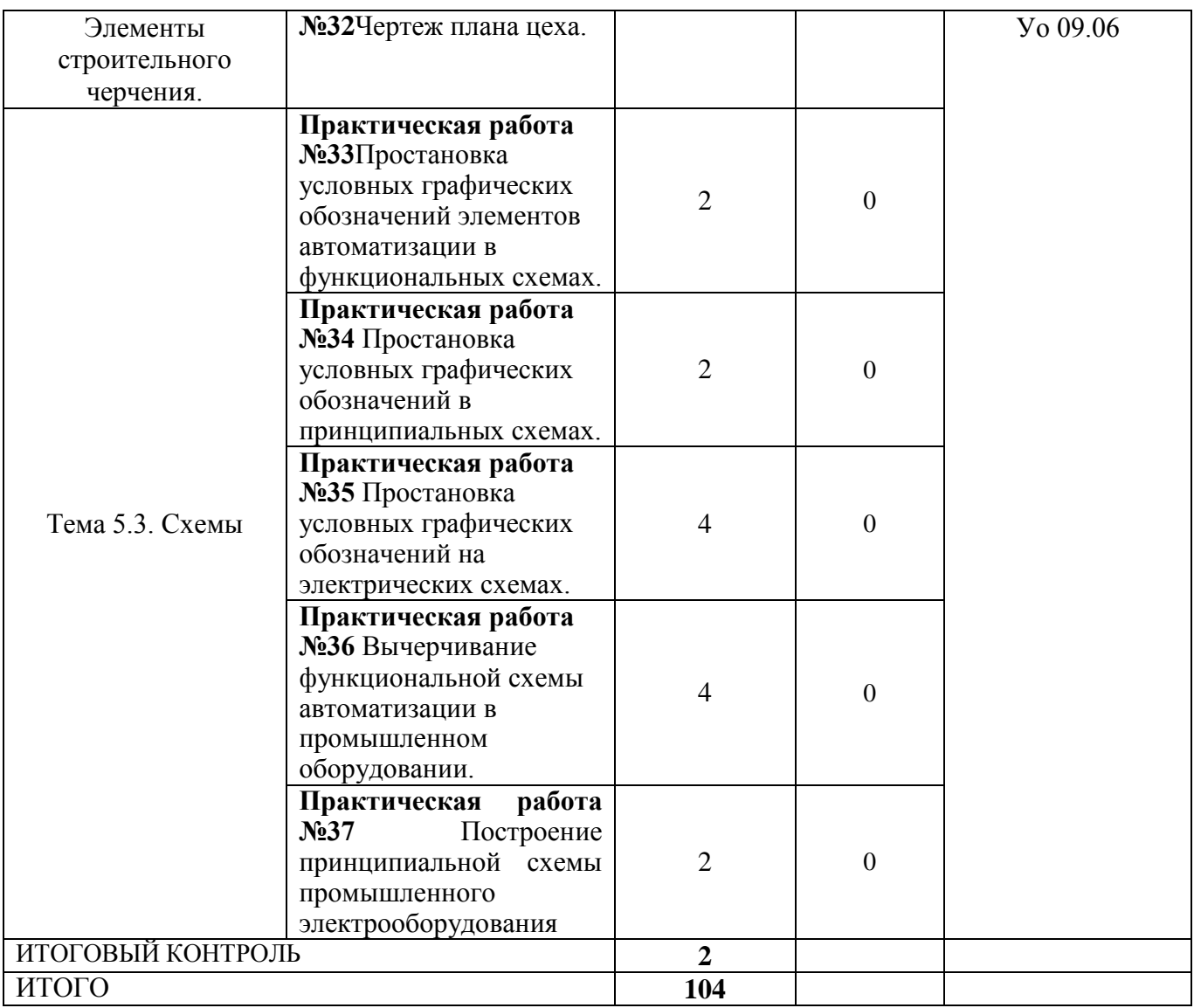

## ПРИЛОЖЕНИЕ 3

# **ОБРАЗОВАТЕЛЬНЫЙ МАРШРУТ**

<span id="page-32-0"></span>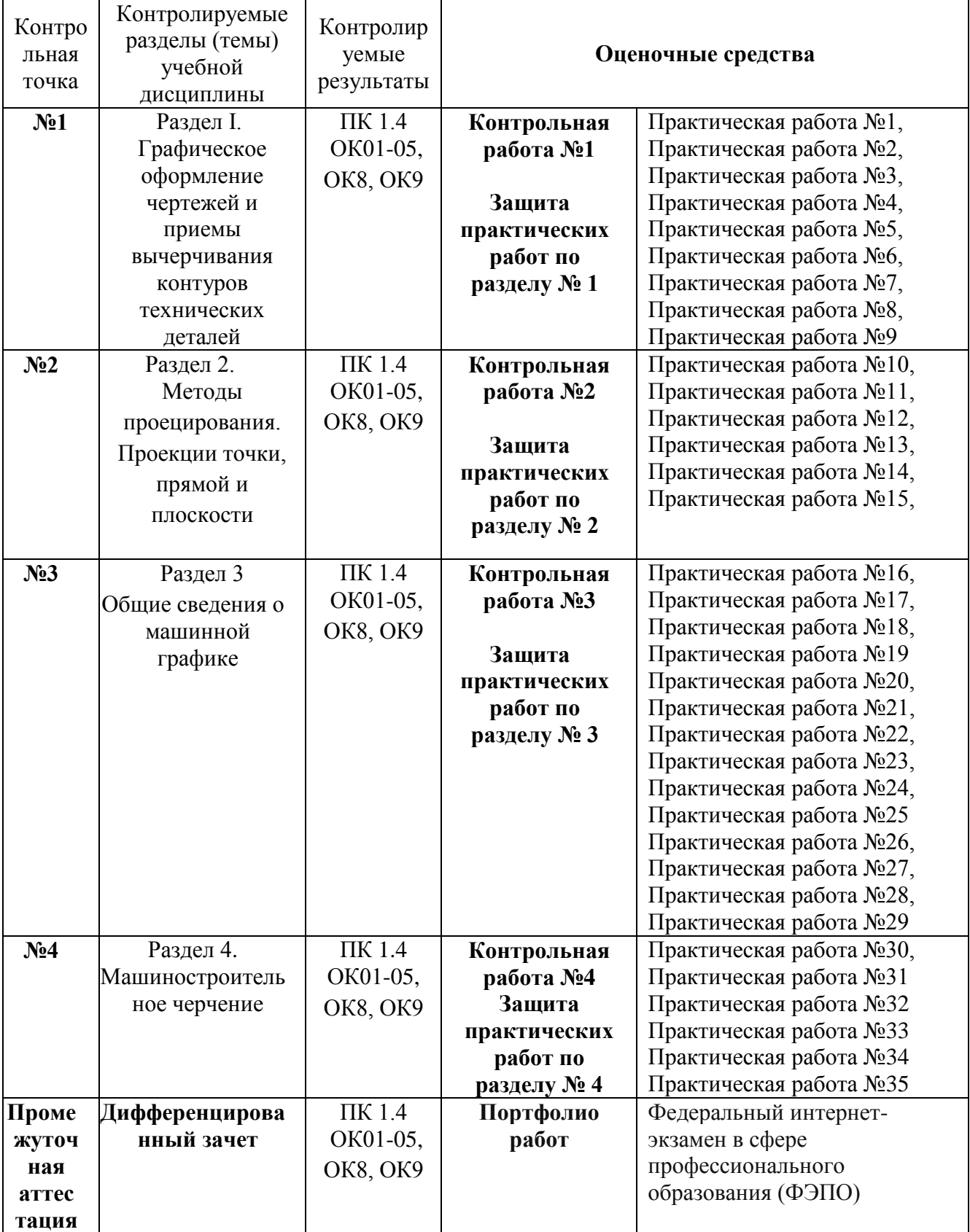

<span id="page-33-0"></span>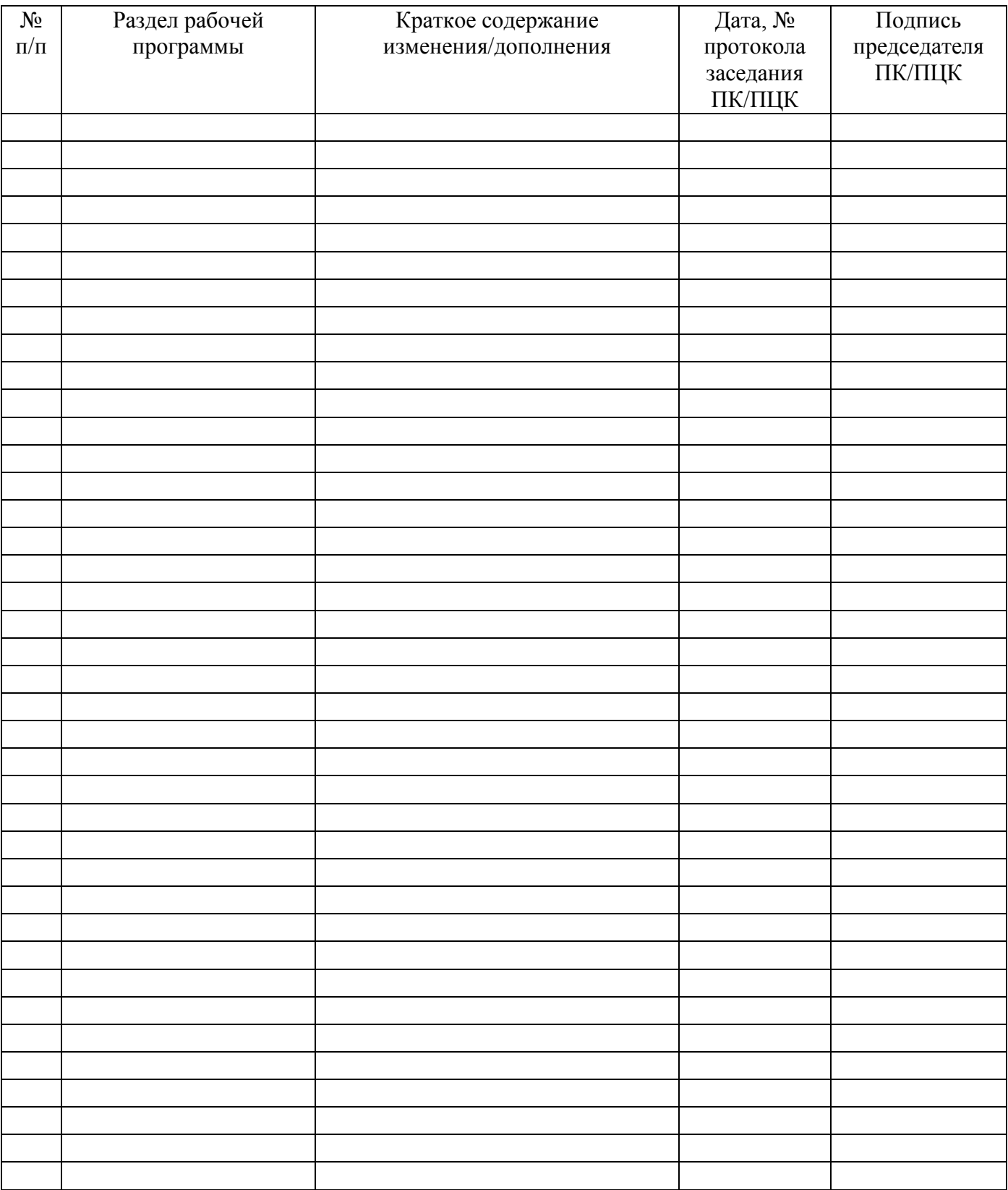

# **ЛИСТ РЕГИСТРАЦИИ ИЗМЕНЕНИЙ И ДОПОЛНЕНИЙ**